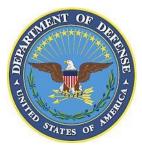

# Procurement Data Standards (PDS)

# Schema System Implementer Guide

Version 5.0

31 August 2015

Prepared For: OUSD(ATL)/DPAP 3060 Defense Pentagon, Room 3B855 Washington, DC 20301 Attn: Bruce Propert

Prepared By: Northrop Grumman Systems Corporation 7575 Colshire Drive McLean, VA 22102 Attn: Teri Benveniste

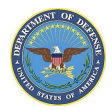

This page intentionally left blank.

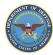

# **Table of Contents**

| Procurement Data Standards Schema System Implementer Guide                 | 1  |
|----------------------------------------------------------------------------|----|
| Purpose of this Document:                                                  | 1  |
| Getting Around the Guide:                                                  | 1  |
| Procurement Data Standards Business Rules                                  | 2  |
| Procurement Data Standards Annotation Enumeration Document                 |    |
| Addresses                                                                  | 3  |
| Issued By                                                                  | 5  |
| Administered by                                                            | 8  |
| Contractor                                                                 | 9  |
| Mail Invoices to                                                           |    |
| Ship To                                                                    | 11 |
| Payment Will Be Made By                                                    |    |
| Acceptance and Inspection                                                  | 13 |
| Contract Identifiers                                                       | 14 |
| Requisition OR Purchase/Project Request Number                             |    |
| Delivery Order/Call Number                                                 |    |
| Contingency Contract                                                       | 24 |
| Taxpayer ID                                                                |    |
| Product Service Data                                                       | 27 |
| Name, Title and Signature: Contracting / Ordering Officer / Representative |    |
| Dates                                                                      | 32 |
| Date of Order/Issued                                                       |    |
| Delivery Dates                                                             |    |
| Dates of Performance                                                       |    |
| Offer Delivery and Signature Dates                                         |    |
| Solicitation Delivery Dates                                                |    |
| Solicitation Acceptance Calendar Days                                      |    |
| Pricing                                                                    | 45 |
| Definitized vs Nondefinitized Definition                                   | 45 |
| Currency                                                                   | 45 |
| Pricing Arrangement                                                        | 46 |
|                                                                            |    |

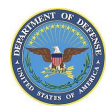

| Accounting and Appropriation Data                         |    |
|-----------------------------------------------------------|----|
| Unit Price                                                |    |
| Amount & Total                                            | 53 |
| Discount Terms / Prompt Payment                           |    |
| Not to Exceed Amounts                                     |    |
| Delivery FOB Details                                      | 59 |
| Attachments                                               | 63 |
| Quantities                                                | 66 |
| Quantity Ordered                                          |    |
| Limits                                                    | 69 |
| OrderingInformation                                       |    |
| Limits                                                    |    |
| Estimated Quantity                                        | 72 |
| OrderingCapability                                        | 74 |
| OrderVariation                                            |    |
| Reference Data                                            | 78 |
| North American Industry Classification System             |    |
| Federal Supply Classification and Product Service Code    |    |
| Defense Priorities and Allocations System Priority Rating |    |
| Special Character Handling                                |    |

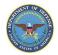

# Procurement Data Standards Schema System Implementer Guide

# **Purpose of this Document:**

This schema system implementer guide is intended to target system developers to provide a functional explanation of basic contract data entries in the PDS as viewed in the schema and XML. This implementer guide walks through contract actions generally found in most contracts in addition to many others. The implementer guide will be used to show where data goes in a PDS procurement instrument document from the commonly used forms to order, solicit, award and modify contracts. The elements described in the document will help crosswalk to the schema and give a better understanding of how the schema works. The approach to this document is intended to help users better see what contract data they are sending and how it fits within the schema.

# **Getting Around the Guide:**

#### Section: Definition

For each element the definition will be stated at the beginning of the section to give the meaning behind the term.

#### Section: Location in Forms

For each element the corresponding block and its title will be listed for applicable form. It's important to note that inclusion of elements varies by form and not each element is found on each form. Some information is not entered in the form blocks at all but in additional continuation sections of the form.

| Form    | Block Number | Block Title |
|---------|--------------|-------------|
| DD 1155 | 6            | ISSUED BY   |

#### Section: Example

For each element, an example will be provided by showing the block as seen on the corresponding form to represent the link between the form and the XML schema shown in the section below for users.

As seen on form DD 1155

| 6. ISSUED BY             | CODE | D0110A |
|--------------------------|------|--------|
| Department of Defense    |      |        |
| 5301 Defense Drive       |      |        |
| BUILDING A, AA/D011-A407 |      |        |
| Arlington, VA 12345-6789 |      |        |

#### Section: Locations in Schema

For each element the data will be shown as it will be found in the schema using the same data shown in the example above it. To more succinctly represent the data major path will be found at beginning of section and the @ symbol will be used to represent the major path on the lines below. This @ will represent the tree navigation of the beginning elements of the XML path. For example, if the major path is: ProcurementDocument / AwardInstrument / ProcurementInstrumentHeader / ProcurementInstrumentAddresses / Contact /

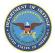

The truncated version would show as: @ Contact / OfficeCode This is in leiu of: ProcurementDocument / AwardInstrument / ProcurementInstrumentHeader / ProcurementInstrumentAddresses / Contact / OfficeCode

#### Section: PDS v2.5a XML Sample

This section will show the data as it would be seen in the XML. These examples will also use the same data as the example and locations in schema sections.

#### Section: PDS\_Schema\_v2.5a View:

This section will contain a graphic to show the location of the identifier as a graphical representation of the XML schema. These examples are viewed from XML Spy. Not every identifier will include this graphic.

#### **Procurement Data Standards Business Rules**

The PDS standard format for procurement instruments is an XML Schema Definition (xsd) which can be used to generate an Extensible Markup Language (XML) document. While many of the rules regarding what and when data are required are part of the schema, others must be enforced by validations outside of the schema. This document provides the details about those validations or Business Rules (BR) and unless explicitly stated, applies to all previous PDS schema versions. Many sections of this document may also be referenced in the "Business Rules for Procurement Data Documents". For additional rules based logic of the elements within this document, please reference the business rules document via the DPAP E-Business website link below.

#### **Procurement Data Standards Annotation Enumeration Document**

Each published version of the schema also has an Annotation Enumeration document for items in the schema. In the enumeration document you will find the full list for applicable identifiers as well as the associated definition. Annotations and Enumeration document can be found at the same web address listed below. Reference the annotation and enumeration document for lists and definitions associated with the elements contained within this document.

The most recent version of these documents can be found on the Defense Procurement and Acquisition Policy E-Business website: <u>http://www.acq.osd.mil/dpap/pdi/eb/procurement\_data\_standard.html</u>

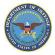

# Addresses

# Major Path (@): ProcurementDocument / AwardInstrument / ProcurementInstrumentHeader / ProcurementInstrumentAddresses /

#### Associated with each address there will be

- Address Description this is the type of location you are entering the address for. (Ex. Audit Office, Free on Board Point, Government Property Office, etc.)
   @ AddressDescription / Contract Issuing Office
- 2) Organization ID depending on the organization type, you will enter the code associated with the address you are entering (Ex. CAGE, DoDAAC, DUNS, etc.)
   @ Address/ OrganizationID / DoDAAC / SP5200

Addresses are entered in three formats:

- 1) Free form address: Address entered as free form text
  - @ OrganizationNameAddress / OrganizationAddress / FreeFormAddress
  - @ AddressLine1 / "First line of the address"
  - @ AddressLine2 / "Second line of the address"
  - @ AddressLine3 / "Third line of the address"
  - @ AddressLine4 / "Fourth line of the address if needed"
- 2) **Real Property Address**: Address structure for real property as defined by the DoD Business Enterprise Architecture (BEA)
  - @ OrganizationNameAddress / OrganizationAddress / RealPropertyAddress
  - @ AptSuiteNumber
  - @ StreetDirectionCode
  - @ StreetName
  - @ StreetNumber
  - @ StreetTypeCode
  - @ GSAGLCCityCode
  - @ GSAGLACountryPrimaryDivisionCode
  - @ GSAGLACountrySubdivisionCode
  - @ CountryFIPSCode
  - @ CountryISOA3Code
  - @ CountryISON3Code
  - @ CountryName
  - @ LocationDirectionsText
  - @ PostalZoneCode
- 3) US Postal Address: the United States Postal Address format
  - @ OrganizationNameAddress / OrganizationAddress / USPostalAddress
  - @ NonAddressDataLine
  - @ AttentionLine
  - @ Recipient
  - @ AlternateLocation
  - @ DeliveryAddressLine
  - @ PostOfficeBox

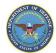

- @ City
- @ MilitaryOrFederalOverseas
- @ StateOrProvince
- @ PostalCode / USZipCode
- @ PostalCode / USZipCodeExtension
- @ PostalCode / ForeignPostalCode
- @ Country

There may also be a contact associated with each address entered and will be seen in the schema as shown below.

#### **CONTACT INFO:**

Major Path (@): ProcurementDocument / AwardInstrument / ProcurementInstrumentHeader /

ProcurementInstrumentAddresses / Contact / @ OfficeCode

- @ Name
- @ TitleOrFunction
- @ ContactMethod
- @ ContactMethod / MethodDescription
- @ ContactMethod / MethodValue

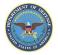

# **Issued By**

#### Definition

The table below lists the forms and the corresponding block where the issuing office and its identifying code are provided. The code portion of the block will contain, the DoDAAC code for the issuing office can be found or the CAGE or DUNS for a contractor.

#### **Location in Forms**

| Form    | Block Number | Block Title                                         |
|---------|--------------|-----------------------------------------------------|
| DD 1155 | 6            | ISSUED BY                                           |
| SF 26   | 5            | ISSUED BY                                           |
| SF 33   | 7            | ISSUED BY                                           |
| SF 252  | 4a           | DEPARTMENT OR AGENCY AND ADDRESS (Include ZIP Code) |
| SF 1442 | 7            | ISSUED BY                                           |
| SF 1447 | 7            | ISSUED BY                                           |
| SF 1449 | 9            | ISSUED BY                                           |
| OF 307  | 5            | ISSUED BY                                           |

#### Example

As seen on form DD 1155

| 6. ISSUED BY                    | CODE | S0530A |
|---------------------------------|------|--------|
| DCMA BOEING HUNTINGTON BEACH    |      |        |
| 5301 BOLSA BEACH                |      |        |
| BUILDING 14, MC/H014-A407       |      |        |
| HUNTINGTON BEACH, CA 92647-2099 |      |        |

#### Locations in Schema

Major Path (@):\_ProcurementDocument / AwardInstrument / ProcurementInstrumentHeader / ProcurementInstrumentAddresses / @ AddressDescription / Contract Issuing Office CODE:

@ Address / OrganizationID / CountryCode / USA

@ Address / OrganizationID / DoDAAC / SP5200

#### **ORGANIZATION NAME:**

@ Address / OrganizationNameAddress / OrganizationName / DCMA BOEING HUNTINGTON BEACH

#### ORGANIZATION ADDRESS:

@ OrganizationNameAddress / OrganizationAddress /

@ FreeFormAddress / AddressLine1 / 5301 Bolsa Beach

@ FreeFormAddress / AddressLine2 / Building 14, MC/H014-A407

@ FreeFormAddress / AddressLine3 / Huntington Beach, CA 92647-2099

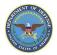

CONTACT INFO: Major Path (@): ProcurementDocument / AwardInstrument / ProcurementInstrumentHeader / ProcurementInstrumentAddresses / Contact / @ Contact / OfficeCode @ Contact / Name @ Contact / Name @ Contact / TitleOrFunction @ Contact / ContactMethod @ Contact / ContactMethod / MethodDescription @ Contact / ContactMethod / MethodValue

#### PDS v2.5a XML Sample:

| <procurementdocument></procurementdocument>                         |
|---------------------------------------------------------------------|
| <awardinstrument></awardinstrument>                                 |
| <procurementinstrumentheader></procurementinstrumentheader>         |
| <procurementinstrumentaddresses></procurementinstrumentaddresses>   |
| <addressdescription> Contract Issuing Office </addressdescription>  |
| <address></address>                                                 |
| <organizationid></organizationid>                                   |
| <countrycode> <b>USA</b> </countrycode>                             |
| <dodaac> SP5200 </dodaac>                                           |
|                                                                     |
| <organizationnameaddress></organizationnameaddress>                 |
| <organizationname> DCMA BOEING HUNTINGTON BEACH </organizationname> |
| <organizationaddress></organizationaddress>                         |
| <freeformaddress></freeformaddress>                                 |
| <addressline1> 5301 Bolsa Beach </addressline1>                     |
| <addressline2> Building 14, MC/H014-A407 </addressline2>            |
| <addressline3> Huntington Beach, CA 92647-2099 </addressline3>      |
|                                                                     |
|                                                                     |
|                                                                     |
|                                                                     |
|                                                                     |
|                                                                     |

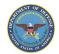

#### PDS\_Schema\_v2.5a View:

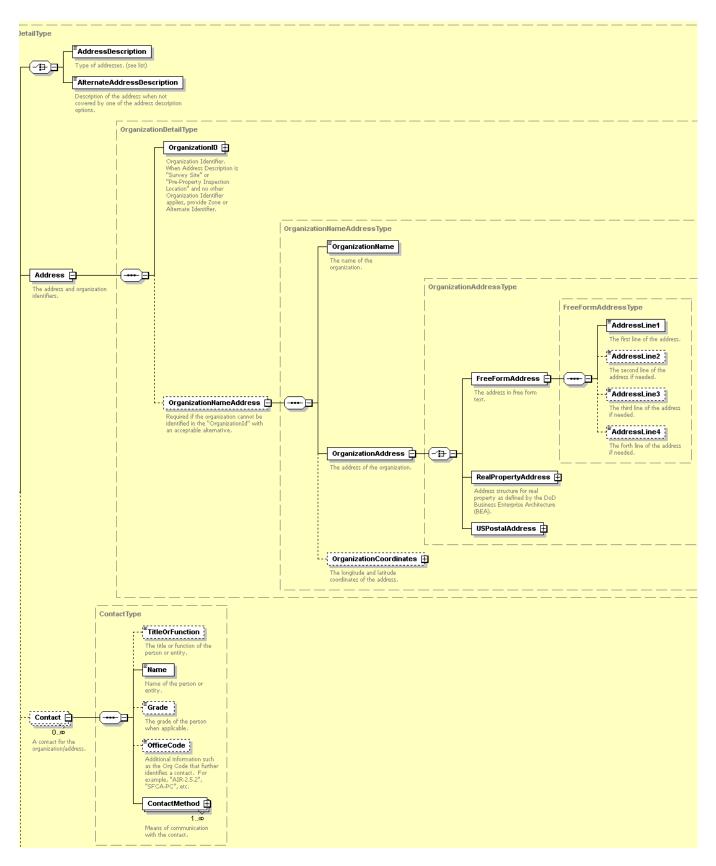

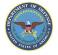

# Administered by

#### Definition

The table below lists the forms and the corresponding block where the administering office and its identifying code are provided. The code portion of the block will contain, the DoDAAC code for the issuing office can be found or the CAGE or DUNS for a contractor. In the lower right or left-hand corner of the corresponding block, the criticality designator code from FAR 42.1105 can be found.

#### Location in Forms

| Form    | Block Number | Block Title                                         |
|---------|--------------|-----------------------------------------------------|
| DD 1155 | 7            | ADMINISTERED BY (If other than 6)                   |
| SF 26   | 6            | ADMINISTERED BY (If other than Item 5)              |
| SF 33   | 8            | ADDRESS OFFER TO (If other than item 7)             |
| SF 252  | 4a           | DEPARTMENT OR AGENCY AND ADDRESS (Include Zip Code) |
| SF 1442 | 8            | ADDRESS OFFER TO                                    |
| SF 1447 | 12           | ADMINISTERED BY                                     |
| SF 1449 | 16           | ADMINISTERED BY                                     |
| OF 307  | 6            | ADMINISTERED BY (If other than Item 5)              |

#### Example

As seen on form DD 1155

| 7. ADMINISTERED BY (if other than 6) | CODE | W56JJG |
|--------------------------------------|------|--------|
| DLA LAND AND MARITIME                |      |        |
| LAND SUPPLY CHAIN ESOC BUYS          |      |        |
| ATTN: VAT                            |      |        |
| PO BOX 3990                          |      |        |
| COLUMBUS, OH 43218-3990              |      |        |
| USA                                  |      |        |
| Criticality: C PAS: None             |      |        |

#### As seen on form DD 1155

| 7. ADMINISTERED BY (if other than 6) | CODE |  |
|--------------------------------------|------|--|
| SEE BLOCK 6                          |      |  |

If the administering agency is also the issuing agency, the information of the Administering Agency will still be placed in the schema in the same format as shown below.

#### Locations in Schema

Major Path (@):\_ProcurementDocument / AwardInstrument / ProcurementInstrumentHeader / ProcurementInstrumentAddresses / @ AddressDescription / Contract Administrative Office CODE: @ Address / OrganizationID / DoDAAC / W56JJG ORGANIZATION NAME: @ Address / OrganizationNameAddress / OrganizationName / DLA LAND AND MARITIME

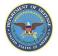

# Contractor

#### **Definition**

The table below lists the forms and the corresponding block where the full business name and address of the contractor are provided. The code portion of the block will contain the CAGE or DUNS for the contractor. When multiple facilities are involved, the codes for all facilities at which work is to be performed, including the contractor's code if work is performed at that address, may be included in section B and the facility code block will read "see schedule." These multiple addresses will be placed in the schema at the line item level. If a facility code is available for the contractor, it will be placed in the facility portion of the form if applicable.

#### Location in Forms

| Form    | Block Number | Block Title                                                            |
|---------|--------------|------------------------------------------------------------------------|
| DD 1155 | 9            | CONTRACTOR                                                             |
| SF 26   | 7            | NAME AND ADDRESS OF CONTRACTOR (No. street, county, State and ZIP Code |
| SF 33   | 15a          | NAME AND ADDRESS OF OFFEROR                                            |
|         | 3a           | NAME OF ARCHITECT-ENGINEER                                             |
| SF 252  | 3b           | TELEPHONE NO.                                                          |
|         | 3c           | ADDRESS OF ARCHITECT-ENGINEER                                          |
| SF 1442 | 14           | NAME AND ADDRESS OF OFFEROR (Include Zip Code)                         |
| SF 1447 | 13           | CONTRACTOR OFFEROR                                                     |
| SF 1449 | 17a          | CONTRACTOR/OFFEROR                                                     |
| OF 307  | 7            | NAME AND ADDRESS OF CONTRACTOR                                         |

#### Example

As seen on form DD 1155

| 9. CONTRACTOR |                         | CODE | HQ0337 | FACILITY |
|---------------|-------------------------|------|--------|----------|
|               | US SUPPLY CORPORATION   |      |        |          |
| NAME          | 3421 THIS WAY           |      |        |          |
| AND           | COLUMBUS, OH 43228-3805 |      |        |          |
| ADDRESS       | USA                     |      |        |          |
|               |                         |      |        |          |

#### Location(s) in Schema

Major Path (@): ProcurementDocument / AwardInstrument / ProcurementInstrumentHeader /

ProcurementInstrumentAddresses /

@ AddressDescription / Contractor

@ Address / OrganizationID / HQ0337

@ Addresses / AddressDescription / Facility

@ Address / OrganizationID / Cage

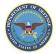

#### **Mail Invoices to**

#### **Definition**

The table below lists the forms and the corresponding block where the appropriate address to which invoices are to be mailed. When the address itself is not contained in the block, it will contain a reference to the block containing the address or 'See Schedule'. See element "Payment Will Be Made By" for reference on how to enter the paying office.

#### Location in Forms

| Form    | Block Number | Block Title                                                          |  |
|---------|--------------|----------------------------------------------------------------------|--|
| DD 1155 | 13           | MAIL INVOICES TO THE ADDRESS IN BLOCK                                |  |
| SF 26   | 10           | SUBMIT INVOICES (4 copies unless otherwise specified) TO THE ADDRESS |  |
|         |              | SHOWN IN                                                             |  |
| SF 33   | 23           | SUBMIT INVOICES TO ADDRESS SHOWN IN (4 copies unless otherwise       |  |
|         |              | specified)                                                           |  |
| SF 1442 | 24           | SUBMIT INVOICES TO ADDRESS SHOWN IN (4 copies unless otherwise       |  |
|         |              | specified)                                                           |  |
| SF 1447 | 14           | SUBMIT TO ADDRESS SHOWN IN BLOCK:                                    |  |
| SF 1449 | 18b          | SUBMIT INVOICES TO ADDRESS SHOWN IN BLOCK 18a UNLESS BLOCK           |  |
|         |              | BELOW IS CHECKED                                                     |  |
| OF 307  | 10           | SUBMIT INVOICES (4 copies unless otherwise specified) TO             |  |
|         |              | □ ITEM 5 □ ITEM 6 □ ITEM 8 □OTHER (Specify)                          |  |

#### **Example**

As seen on form DD 1155

| 13. MAIL INVOICES TO THE ADDRE | SSES IN E | LOCK   |
|--------------------------------|-----------|--------|
| See Block 15                   |           |        |
| 15. PAYMENT WILL BE MADE BY    | CODE      | M52112 |
| DFAS-COLUMBUS CENTER           |           |        |
| MARINE CORPS                   |           |        |
| PO BOX 123123                  |           |        |
| COLUMBUS, OH 12345-1234        |           |        |

#### Location(s) in Schema

Major Path (@):\_ProcurementDocument / AwardInstrument / ProcurementInstrumentHeader / ProcurementInstrumentAddresses / @ AddressDescription / Party to receive Invoice @ Address / OrganizationID / M52112

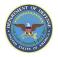

#### Ship To

#### **Definition**

This block contains a single ship-to point that applies to the entire order and will contain the name and address of that point in this block and a DODAAC code in the code block. If multiple ship-to points are required for the order, the block will read, "See Schedule" and these multiple addresses will be located in the schedule section of the form and addresses at the line item level of the schema.

#### Location in Forms

| Form    | Block Number | Block Title               |
|---------|--------------|---------------------------|
| DD 1155 | 14           | SHIP TO                   |
| SF 26   | 11           | SHIP TO/MARK FOR          |
| SF 33   | F            | DELIVERIES OR PERFORMANCE |
| SF 1449 | 15           | DELIVER TO                |
| OF 307  | F            | DELIVERIES OR PERFORMANCE |

#### Example

As seen on form DD 1155

| 14. SHIP TO                 | CODE: | HQ0337 |
|-----------------------------|-------|--------|
| DLA LAND AND MARITIME       |       |        |
| LAND SUPPLY CHAIN ESOC BUYS |       |        |
| PO BOX                      |       |        |
| COLUMBUS, OH 43218-3990     |       |        |
| USA                         |       |        |
| Criticality: C PAS: None    |       |        |
|                             |       |        |

#### As seen on form DD 1155 when there are multiple addresses

| 14. SHIP TO                                            | CODE: |  |
|--------------------------------------------------------|-------|--|
| SEE SCHEDULE, DO NOT SHIP TO<br>ADDRESSES ON THIS PAGE |       |  |

#### Location(s) in Schema

Major Path (@): ProcurementDocument / AwardInstrument / ProcurementInstrumentHeader / ProcurementInstrumentAddresses @ AddressDescription / Ship To @ Address / OrganizationID / DoDAAC / HQ0337

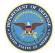

# Payment Will Be Made By

#### **Definition**

This block contains a single ship-to point that applies to the entire order and will contain the office the payment will be made by and will contain the Unit Identification Code (UIC) or name and address of the paying office that will make payment under the order.

#### Location in Forms

| Form    | Block Number | Block Title                               |
|---------|--------------|-------------------------------------------|
| DD 1155 | 15           | PAYMENT WILL BE MADE BY                   |
| SF 26   | 12           | PAYMENT WILL BE MADE BY                   |
| SF 33   | 25           | PAYMENT WILL BE MADE BY                   |
| SF 1442 | 27           | PAYMENT WILL BE MADE BY                   |
| SF 1447 | 14           | PAYMENT WILL BE MADE BY                   |
|         |              | SUBMIT INVOICES TO ADDRESS SHOWN IN BLOCK |
| SF 1449 | 18a.         | PAYMENT WILL BE MADE BY                   |
| OF 307  | 8            | PAYMENT WILL BE MADE BY                   |

#### **Example**

As seen on form DD 1155

| <b>15. PAYMENT WILL BE MADE BY</b> | CODE: | SL1702 |
|------------------------------------|-------|--------|
| DEF FIN AND ACCOUNTING SVC         |       |        |
| BSM                                |       |        |
| COLUMBUS, OH 43333-333             |       |        |
| USA                                |       |        |

#### Location(s) in Schema

Major Path (@):\_ProcurementDocument / AwardInstrument / ProcurementInstrumentHeader / ProcurementInstrumentAddresses / @ AddressDescription / Paying Office

@ Address/ OrganizationID / SL1702

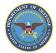

# **Acceptance and Inspection**

#### Definition

This block contains a single ship-to point that applies to the entire order and will contain the information on the acceptance and/or inspection instructions when the address denotes an entity performing acceptance, inspection, or both. This information can also be continued on Section B - Supplies or services and prices/costs or if it is not entered directly on the forms below.

#### Location in Forms

| Form    | Block Number | Block Title                    |
|---------|--------------|--------------------------------|
| DD 1155 | 27a          | QUANTITY IN COLUMN 20 HAS BEEN |
| SF 1442 | 21           | ITEMS ACCEPTED                 |
| SF 1449 | 32a          | QUANTITY IN COLUMN 21 HAS BEEN |

#### Example

As seen on form DD 1155

| 27a. | QUANTITY IN COLUMN 20 HAS BEEN                     |
|------|----------------------------------------------------|
|      | ☑ INSPECTED □ RECEIVED □ ACCEPTED, AND CONFORMS TO |
|      | THE CONTRACT EXCEPT AS NOTED:                      |

|                                                  |                   |            |             | M5000-15-P-0111 |
|--------------------------------------------------|-------------------|------------|-------------|-----------------|
| Section B SF 1449 – Co                           | ONTINUATION SHEET |            |             |                 |
| INSPECTION AND ACC                               | EPTANCE TERMS     |            |             |                 |
| Supplies/services will be inspected/accepted at: |                   |            |             |                 |
| CLIN                                             | INSPECT AT        | INSPECT BY | ACCEPT AT   | UNIT PRICE      |
| 0001                                             | Destination       | Government | Destination | Government      |

#### Location(s) in Schema

Major Path (@): ProcurementDocument / AwardInstrument / ProcurementInstrumentHeader /

ProcurementInstrumentAddresses /

@ AcceptanceInspection / Action / Inspection

@ AcceptanceInspection / Location / Destination

@ AcceptanceInspection / Action / Acceptance

@ AcceptanceInspection / Location / Destination

@ AcceptanceInspection / Instructions / Number of days 7

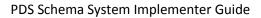

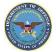

# **Contract Identifiers**

This section contains common identifiers used on contracts, requisitions and awards. These include the identification of the contract number, taxpayer identification numbers, solicitation types and others.

## **Procurement Instrument Form**

#### **Definition**

The Standard (SF) or Department of Defense (DD) form used to render a copy of the procurement instrument.

| Form    | Form Type                                                            |
|---------|----------------------------------------------------------------------|
| DD 1155 | ORDER FOR SUPPLIES OR SERVICES                                       |
| OF 307  | CONTRACT AWARD                                                       |
| SF 26   | AWARD / CONTRACT                                                     |
| SF 1447 | SOLICITATION / CONTRACT                                              |
| SF 1449 | SOLICITATION / CONTRACT / ORDER FOR COMMERCIAL ITEMS                 |
| SF 33   | SOLICITATION, OFFER, AND AWARD                                       |
| SF 1442 | SOLICITATION, OFFER, AND AWARD (Construction, Alteration, or Repair) |
| SF 252  | ARCHITECT-ENGINEER CONTRACT                                          |
| SF 30   | AMENDMENT OF SOLICITATION / MODIFICATION OF CONTRACT                 |
| DD 428  | COMMUNICATION SERVICE AUTHORIZATION                                  |
| SF 18   | REQUEST FOR QUOTATION                                                |

#### Reference:

DoD FAR Subpart 53.2—Prescription of Forms

#### Location in Forms

The form number can be found on the bottom of most forms.

#### **Example:**

As seen on SF 1449

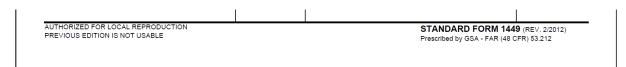

#### Locations in Schema

/ ProcurementDocument / ProcurementInstrumentForm

#### PDS v2.5a Schema View

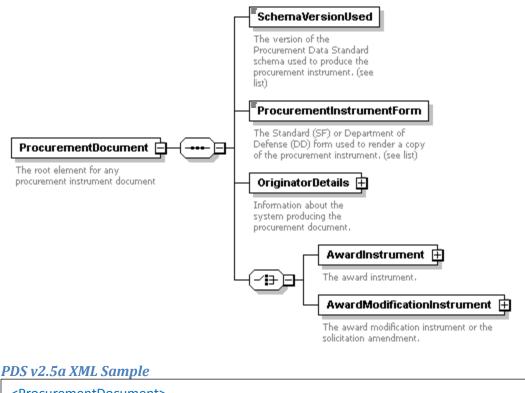

<ProcurementDocument>

<SchemaVersionUsed> 2.5 </SchemaVersionUsed>

<ProcurementInstrumentForm> SF1449 </ProcurementInstrumentForm>

</ProcurementDocument>

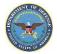

# **Contract Number**

#### Definition

The table below lists the forms and the corresponding block where the unique identifier of the modified or amended procurement instrument is found. This will most often be the contract number on most forms. In the XML and schema, this is the Procurement Instrument Identification (PII) number and, when applicable, the supplementary identification number for contracts, purchase orders, and agreements. This PII consists of 13 alpha-numeric characters grouped to convey certain information.

#### Reference:

- DOD DFAR SUBPART 204.7000-06--UNIFORM PROCUREMENT INSTRUMENT IDENTIFICATION NUMBERS
- DoD FAR SUBPART 4.16—Unique Procurement Instrument Identifiers

| Location in Forms |              |                                    |  |
|-------------------|--------------|------------------------------------|--|
| Form              | Block Number | Block Title                        |  |
| DD 1155           | 1            | CONTRACT/PURCH ORDER/AGREEMENT NO. |  |
| OF 307            | 1            | CONTRACT NUMBER                    |  |
| SF 26             | 2            | CONTRACT (Proc. Inst. Ident.) NO.  |  |
| SF 1447           | 2            | CONTRACT NO.                       |  |
| SF 1449           | 2            | CONTRACT NO.                       |  |
| SF 33             | 2            | CONTRACT NUMBER                    |  |
| SF 1442           | 4            | CONTRACT NUMBER                    |  |
| SF 252            | 1            | CONTRACT NO.                       |  |

#### Example:

As seen on DD FORM 1155

1. CONTRACT/PURCH ORDER/AGREEMENT NO.

SPE7M0-11-V-1293

#### Locations in Schema

Major Path (@): ProcurementDocument / AwardInstrument / ProcurementInstrumentHeader /

ProcurementInstrumentIdentifier /

- @ ProcurementInstrumentDescription / Represented Contract
- @ ProcurementInstrumentNumber / EnterpriseIdentifier / SPE7MO
- @ ProcurementInstrumentNumber / Year / 11
- @ ProcurementInstrumentNumber / ProcurementInstrumentTypeCode / V
- @ ProcurementInstrumentNumber / SerializedIdentifier / 1293

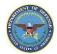

#### PDS v2.5a Schema View

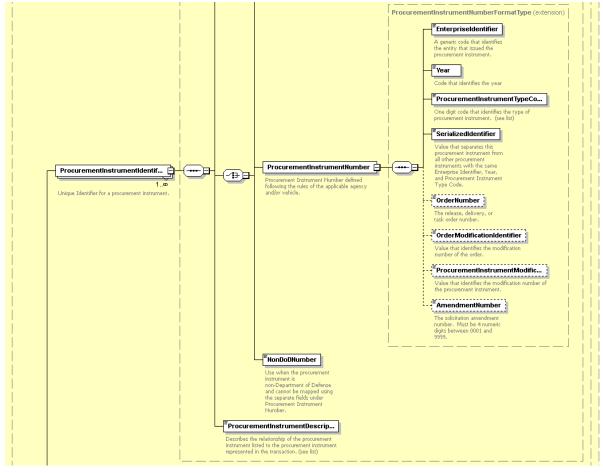

#### PDS v2.5a XML Sample

| <awardinstrument></awardinstrument>                                                         |
|---------------------------------------------------------------------------------------------|
| <procurementinstrumentheader></procurementinstrumentheader>                                 |
| <procurementinstrumentidentifier></procurementinstrumentidentifier>                         |
| <procurementinstrumentorigin> Department of Defense </procurementinstrumentorigin>          |
| <procurementinstrumentvehicle> Contract (Definitive) </procurementinstrumentvehicle>        |
| <procurementinstrumentnumber></procurementinstrumentnumber>                                 |
| <enterpriseidentifier> SPE7M0 </enterpriseidentifier>                                       |
| <year> 11 </year>                                                                           |
| <procurementinstrumenttypecode> V </procurementinstrumenttypecode>                          |
| <serializedidentifier> 1293 </serializedidentifier>                                         |
|                                                                                             |
| <procurementinstrumentdescription> Represented Contract </procurementinstrumentdescription> |
|                                                                                             |
|                                                                                             |
|                                                                                             |

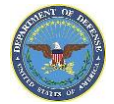

# **Requisition OR Purchase/Project Request Number**

#### **Definition:**

The table below lists the forms and the corresponding block containing the number authorizing the purchase. When the number differs by line item, list it in the schedule and annotate this block, "see schedule." Additional line items will be included in the section identified in the <ReferenceValue> provided in the XML schema.

When the ProcurementInstrumentDescription = "Represented Contract" and the ProcurementInstrumentTypeCode = "M" "P" "V" "W"

#### **Location in Forms**

| Form    | Block Number | Block Title                           |  |  |
|---------|--------------|---------------------------------------|--|--|
| DD 1155 | 4            | REQUISITION/PURCH REQUEST NO.         |  |  |
| OF 307  | 4            | REQUISITION/PROJECT NUMBER            |  |  |
| SF 26   | 4            | REQUISITION/PURCH REQUEST/PROJECT NO. |  |  |
| SF 1447 | N/A          | N/A                                   |  |  |
| SF 1449 | 1            | REQUISITION NUMBER                    |  |  |
| SF 33   | 6            | REQUISITION/PURCHASE NO.              |  |  |
| SF 1442 | 5            | REQUISITON/PURCHASE REQUEST NUMBER    |  |  |
| SF 252  | N/A          | N/A                                   |  |  |

#### **Example:**

As seen on STANDARD FORM 26

**4. REQUISITION/PURCH REQUEST/PROJECT NO.** M2011715SUSF011

#### Locations in Schema

Major Path (@): ProcurementDocument / AwardInstrument / ProcurementInstrumentHeader /

@ ProcurementInstrumentIdentifier / ProcurementInstrumentDescription / Represented Contract

@ ProcurementInstrumentIdentifier / UniformProcurementInstrumentIdentifier / ProcurementInstrumentTypeCode / M ProcurementDocument / AwardInstrument / ContractLineItems / LineItems / ReferenceNumber / ReferenceDescription / Purchase Requisition Number

ProcurementDocument / AwardInstrument / ContractLineItems / LineItems / ReferenceNumber / ReferenceValue / M2011715SUSF011

@ ReferenceNumber / ReferenceDescription / Purchase Requisition Number

@ ReferenceNumber / ReferenceValue / M2011715SUSF011

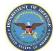

| סחכ       | v2.5a | YMI | Viow |
|-----------|-------|-----|------|
| $\nu_{J}$ | v2.Ju |     |      |

| <procurementdocument></procurementdocument>                                               |
|-------------------------------------------------------------------------------------------|
| <awardinstrument></awardinstrument>                                                       |
| <procurementinstrumentheader></procurementinstrumentheader>                               |
| <procurementinstrumentidentifier></procurementinstrumentidentifier>                       |
| <procurementinstrumentdescription>Represented Contract</procurementinstrumentdescription> |
| <uniformprocurementinstrumentidentifier></uniformprocurementinstrumentidentifier>         |
| <procurementinstrumenttypecode>M</procurementinstrumenttypecode>                          |
|                                                                                           |
|                                                                                           |
| <referencenumber></referencenumber>                                                       |
| <referencedescription>Purchase Requisition Number</referencedescription>                  |
| <referencevalue>M2011715SUSF011</referencevalue>                                          |
| <referencesection>C</referencesection>                                                    |
|                                                                                           |
|                                                                                           |
|                                                                                           |
| <contractlineitems></contractlineitems>                                                   |
| <referencenumber></referencenumber>                                                       |
| <referencedescription> Purchase Requisition Number </referencedescription>                |
| <referencevalue>M2011715SUSF011 </referencevalue>                                         |
| <referencesection>B</referencesection>                                                    |
|                                                                                           |
|                                                                                           |
|                                                                                           |
| <procurementdocument></procurementdocument>                                               |
|                                                                                           |

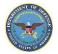

# Delivery / Call or Purchase Order (Type of Order)

#### **Definition**:

The table below lists the forms and the corresponding block containing the delivery order to be executed against an indefinite quantity indefinite delivery contract in accordance with DoD FAR Subpart 16.5—Indefinite-Delivery Contracts 16.501-1 "Delivery-order contract" means a contract for supplies that does not procure or specify a firm quantity of supplies (other than a minimum or maximum quantity) and that provides for the issuance of orders for the delivery of supplies during the period of the contract. "Task-order contract" means a contract for services that does not procure or specify a firm quantity of services (other than a minimum or maximum quantity) and that provides for the period of the issuance of orders for the issuance of orders for the issuance of orders for the period of the services (other than a minimum or maximum quantity) and that provides for the issuance of orders for the issuance of orders for the period of the services (other than a minimum or maximum quantity) and that provides for the issuance of orders for the issuance of orders for the period of the services (other than a minimum or maximum quantity) and that provides for the issuance of orders for the period of tasks during the period of the contract.

| Type Code | Instrument Type                                                                          |
|-----------|------------------------------------------------------------------------------------------|
| F         | Calls against blanket purchase agreements and orders under contracts (including Federal  |
|           | Supply Schedules, Government-wide acquisition contracts, and multi-agency contracts) and |
|           | basic ordering agreements issued by departments or agencies outside DoD. Do not use the  |
|           | 'F' designation on DoD-issued purchase orders, contracts, agreements, or orders placed   |
|           | under DoD-issued contracts or agreements.                                                |
| М         | Purchase ordersmanual (assign W when numbering capacity of M is exhausted during the     |
|           | fiscal year)                                                                             |
| Р         | Purchase orderautomated (assign V when numbering capacity of P is exhausted during a     |
|           | fiscal year)                                                                             |
| V         | See P                                                                                    |
| W         | See M                                                                                    |

If D/ProcurementInstrumentIdentifier/ProcurementInstrumentNumber/ProcurementInstrumentTypeCode = "M" "P" "V" "W"

Check the bottom block.

If D/ProcurementInstrumentIdentifier/ProcurementInstrumentNumber/ProcurementInstrumentTypeCode = "F", then Check the top block as shown in the example below.

#### Reference:

DoD FAR Subpart 16.5—Indefinite-Delivery Contracts 16.501-1 DoD DFAR 204.7003.a.3 Basic PII number

#### Location in Forms

| Form    | Block Number | Block Title                                                  |
|---------|--------------|--------------------------------------------------------------|
| DD 1155 | 16           | TYPE OF ORDER                                                |
| SF 1449 | 27b.         | CONTRACT/PURCHASE ORDER INCORPORATES BY REFERENCE FAR 52.212 |

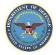

#### **Example:**

#### As seen on form DD 1155

| 16.<br>TYPE | DELIVERY /<br>CALL | х | This delivery order/call is issued on another Government agency or in accordance with and subject to terms and conditions of the above numbered contract. |  |  |
|-------------|--------------------|---|----------------------------------------------------------------------------------------------------|--|--|
| OF<br>ORDER | PURCHASE           |   | Reference your     furnish the following on terms specified                                                                                               |  |  |

#### Locations in Schema

Major Path (@): ProcurementDocument / AwardInstrument / ProcurementInstrumentHeader /

- / ProcurementInstrumentIdentifier /
- @ ProcurementInstrumentOrigin / Department of Defense
- @ ProcurementInstrumentVehicle / Delivery Order
- @ ProcurementInstrumentNumber / EnterpriseIdentifier / N00383
- @ ProcurementInstrumentNumber / Year / 11
- @ ProcurementInstrumentNumber / ProcurementInstrumentTypeCode / F
- @ ProcurementInstrumentNumber / SerializedIdentifier / 002F

@ ProcurementInstrumentNumber / OrderNumber / JV18

@ ProcurementInstrumentDescription / Represented Contract

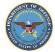

# **Delivery Order/Call Number**

#### **Definition:**

The table below lists the forms and the corresponding block containing the PII number for delivery orders/calls. A delivery order means an order for supplies placed against an established contract or with government sources. The call order code is prescribed by the DFARS 204.7004(d) and is used to uniquely identify task or delivery orders placed against contracts or agreements that were not awarded by their office.

*Reference:* DoD DFAR 204.7004(d)

#### Location in Forms

| Form    | Block Number | Block Title             |
|---------|--------------|-------------------------|
| DD 1155 | 2            | DELIVERY ORDER/CALL NO. |

#### **Example:**

As seen on DD FORM 1155

| 2. | DELIVERY ORDER/CALL NO. |
|----|-------------------------|
|    | 0010                    |

#### Locations in Schema

**Major Path (@):** ProcurementDocument / AwardInstrument / ProcurementInstrumentHeader / ProcurementInstrumentIdentifier /

For Contracts:

@ProcurementInstrumentDescription / Represented Contract

@ ProcurementInstrumentNumber / OrderNumber

For Orders:

@ ProcurementInstrumentDescription / Ordering Instrument

@ ProcurementInstrumentNumber / EnterpriseIdentifier / FA8615

@ ProcurementInstrumentNumber / Year / 12

@ ProcurementInstrumentNumber / ProcurementInstrumentTypeCode / F

@ ProcurementInstrumentNumber / SerializedIdentifier / 6047

@ ProcurementInstrumentNumber / OrderNumber / 0010

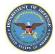

# **Type of Solicitation**

#### **Definition**:

The table below lists the forms and the corresponding block containing the identifier for whether this is a sealed bid IFB (Invitation for Bid), an RFP (Request for Proposal), or a RFQ (Request for Quote).

| Type Code | Instrument Type                                                                                          |
|-----------|----------------------------------------------------------------------------------------------------|
| Q         | Request for quotationmanual                                                                              |
| R         | Request for proposal                                                                                     |
| Т         | Request for quotationautomated (assign U when numbering capacity of T is exhausted during a fiscal year) |
| U         | See T                                                                                                    |

Reference:

DoD FAR 15 Contracting by Negotiation DoD FAR 8.405-2 Ordering procedures for services requiring a statement of work

DOD DFAR SUBPART 214.2--SOLICITATION OF BIDS

#### Location in Forms

| Form    | Block Number | Block Title            |  |  |
|---------|--------------|------------------------|--|--|
| SF 1447 | 5            | SOLICITATION TYPE      |  |  |
| SF 1449 | 14           | METHOD OF SOLICITATION |  |  |
| SF 33   | 4            | TYPE OF SOLICITATION   |  |  |
| SF 1442 | 2            | TYPE OF SOLICITATION   |  |  |

#### Example:

As seen on form SF 1449

| 14. | METHOD OF SOLICITATION |     |  |     |  |     |
|-----|------------------------|-----|--|-----|--|-----|
|     | Χ                      | RFQ |  | IFB |  | RFP |
|     |                        |     |  |     |  |     |

#### Locations in Schema

#### Major Path (@):

ProcurementDocument / AwardInstrument / ProcurementInstrumentHeader /BasicInformation / SolicitationOfferInformation /

@ SolicitationType / Invitation for Bid

@ SolicitationType / Request for Proposal

@ SolicitationType / Request for Quote

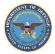

# **Contingency Contract**

#### Definition

The identifier 'true' or 'false' identifies if it is a contingency contract or not. Contingency contracting encompasses all contracting performed in a contingency environment, including military operations, stability operations, natural disasters, humanitarian, and other calamitous events. Codes included on contingency contracts may be NATO CAGE codes. This is not included on the forms themselves but in the XML schema as shown below.

Per 10 USC 101 (a)(13) and FAR 2.101, "Contingency operation" means a military operation that -

(A) is designated by the Secretary of Defense as an operation in which members of the armed forces are or may become involved in

- military actions,
- operations, or
- hostilities against an enemy of the United States or against an opposing military force; or

(B) results in the call or order to, or retention on, active duty of members of the uniformed services under section 688, 12301 (a), 12302, 12304, 12304a, 12305, or 12406 of this title, chapter 15 of this title, section 712 of title 14, or any other provision of law during a war or during a national emergency declared by the President or Congress

#### Location(s) in Schema

**Major Path (@):** ProcurementDocument / AwardInstrument / ProcurementInstrumentHeader / BasicInformation / ContingencyContract / 'true' or 'false'

PDS v2.5a Schema View

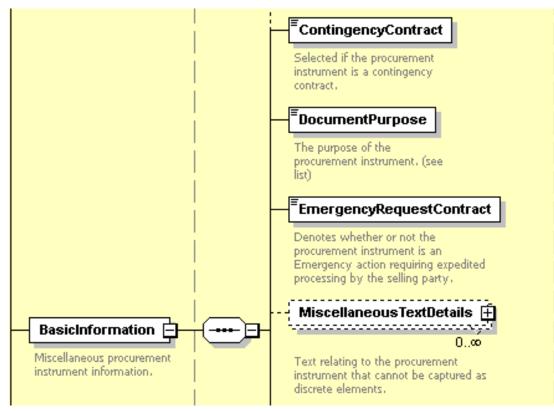

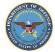

# **Business Classification**

#### Definition

The table below lists the forms and the corresponding block containing the seller's business classification such as Hospital, Large, Small, etc. This will include the Type of organization such as large or small (see enumeration list) and their business type. Business types will include organizations such as federally recognized organizations, minority owned, educational and disadvantaged, Limited Liability Corporation or other socio-economic qualified organizations and businesses. These details will be located in multiple locations throughout the schema as shown in the XML example below.

#### Location in Forms

| Form    | Block Number | Block Title         |
|---------|--------------|---------------------|
| DD 1155 | 11           | X IF BUSINESS IS    |
|         | -            |                     |
| SF 1447 | 8            | THIS ACQUISITION IS |
| SF 1449 | 10           | THIS ACQUISITION IS |

#### **Example**

As seen on Standard Form 1449

|                                                       |                                                                  | 1 |                        |
|-------------------------------------------------------|------------------------------------------------------------------|---|------------------------|
| <b>10. THIS ACQUISITION IS</b>                        | UNRESTRICTED                                                     | Х | SET ASIDE: <u>25</u> % |
|                                                       |                                                                  |   | FOR                    |
| X SMALL BUSINESS                                      | WOMEN-OWNED SMALL BUSINESS                                       |   | NAICS: 336411          |
| HUBZONE SMALL BUSINESS                                | (WOSS) ELIGIBLE UNDER THE WOMEN-<br>OWNED SMALL BUSINESS PROGRAM |   | SIZE STANDARD:         |
| SERVICE-DISABLED<br>X VETERAN-OWNED SMALL<br>BUSINESS | EDWOSB                                                           |   |                        |
|                                                       | 8 (A)                                                            |   |                        |

#### Location(s) in Schema

Major Path (@): ProcurementDocument / AwardInstrument / ProcurementInstrumentHeader /

@ ProcurementInstrumentAddresses / BusinessClassification / BusinessType / OrganizationCategory /

BusinessOrOrganization / SocioEconomic / ServiceDisabledVeteranOwned

- @ ProcurementInstrumentAddresses / BusinessClassification / OrganizationType / small
- @ BasicInformation / SolicitationOfferInformation / NAICSCode / 336411
- @ BasicInformation / SolicitationOfferInformation / SetAsideDetails / SetAsidePercent / 25
- @ BasicInformation / SolicitationOfferInformation / SetAsideDetails / SmallBusinessType / ServiceDisabledVeteranOwned

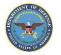

# **Taxpayer ID**

#### **Definition**

The table below lists the forms and the corresponding block containing the employer identification number or (EIN) issued by the IRS and used to identify a business entity. Number assigned to a purchaser (buyer, orderer) by a taxing jurisdiction (state, county, etc.); often called a tax exemption number or certificate number. An *EIN* is nine digits long, values 0-9, and the *format* is ##-########. This identifier is also known as a federal tax identification number (FIN).

#### Location in Forms

| Form   | Block Number | Block Title                   |
|--------|--------------|-------------------------------|
| OF 307 | 9B           | TAXPAYER'S IDENTIFICATION NO. |

#### Example

As seen on Optional Form 307

| 9B. | TAXPAYER'S IDENTIFICATION NO. |
|-----|-------------------------------|
|     | 12-3456789                    |

#### Location(s) in Schema

Major Path (@): ProcurementDocument / AwardInstrument / ProcurementInstrumentHeader / ProcurementInstrumentAddresses / Address / OrganizationID / @ EmployerIdentificationNumber / 12-3456789

#### PDS\_v2.5a XML View

| <procurementdocument></procurementdocument>                              |
|--------------------------------------------------------------------------|
| <awardinstrument></awardinstrument>                                      |
| <procurementinstrumentheader></procurementinstrumentheader>              |
| <procurementinstrumentaddress></procurementinstrumentaddress>            |
| <address></address>                                                      |
| <organizationid></organizationid>                                        |
| <employeridentificationnumber>12-3456789 </employeridentificationnumber> |
|                                                                          |
|                                                                          |
|                                                                          |
|                                                                          |
|                                                                          |
| <procurementdocument></procurementdocument>                              |

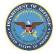

# **Product Service Data**

#### **Definition**

The table below lists the forms and the corresponding block containing the employer identification number or (EIN) issued by the IRS and used to identify a business entity. Number assigned to a purchaser (buyer, orderer) by a taxing jurisdiction (state, county, etc.); often called a tax exemption number or certificate number. An *EIN* is nine digits long, values 0-9, and the *format* is ##-########. This identifier is also known as a federal tax identification number (FIN).

#### **Location in Forms**

| Form | Block Number | Block Title                                     |
|------|--------------|-------------------------------------------------|
| All  | Section B    | Section B Supplies or services and prices/costs |

#### **Example**

As seen on Section B - Supplies or services and prices/costs

|              |                                                    |          |      | Μ          | 5000-15-P-0111 |
|--------------|----------------------------------------------------|----------|------|------------|----------------|
| Section B SF | 1449 – CONTINUATION SHEET                          |          |      |            |                |
| ITEM NO.     | SUPPLIES / SERVICES                                | QUANTITY | UNIT | UNIT PRICE | AMOUNT         |
| 0001         | SUPPLIES OR SERVICES AND PRICES/COSTS              | 100      | UN   | 1.00       | \$100.00       |
|              | BOX<br>LARGE STORAGE BOX<br>VENDOR PART NR: BX-001 |          |      |            |                |

#### Location(s) in Schema

Major Path (@): ProcurementDocument / AwardInstrument / ContractLineItems / LineItemBasicInformation / ProductServicesOrdered / ProductServiceData

@ DataDescription / Vendors Part Number

@ DataValue / BX-001

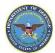

#### PDS\_v2.5a XML View

| <procurementdocument></procurementdocument>            |
|--------------------------------------------------------|
| <awardinstrument></awardinstrument>                    |
| <contractlineitems></contractlineitems>                |
| <lineitems></lineitems>                                |
| <lineitembasicinformation></lineitembasicinformation>  |
| <productservicesordered></productservicesordered>      |
| <productservicedata></productservicedata>              |
| <datadescription>Vendors Part Number</datadescription> |
| <datavalue>BX-001</datavalue>                          |
|                                                        |
|                                                        |
|                                                        |
|                                                        |
|                                                        |
|                                                        |
|                                                        |

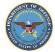

# Name, Title and Signature: Contractor

#### **Definition**

The table below lists the forms and the corresponding block containing the name, title and signature of the contractor involved. These fields are used on forms to capture signatures, names and titles in the contract ratification process. The actual signature will not be displayed in the PDS.

| Location i | Location in Forms |                                                              |  |
|------------|-------------------|--------------------------------------------------------------|--|
| Form       | Block Number      | Block Title                                                  |  |
| DD 1155    | 16                | TYPE OF ORDER                                                |  |
| SF 26      | 19A & B           | NAME OF CONTRACTOR                                           |  |
| SF 33      | 10                | FOR INFORMATION CALL                                         |  |
| SF 1442    | 9                 | FOR INFORMATION CALL                                         |  |
| SF 1447    | 27                | NAME AND TITLE OF SIGNER (TYPE OR PRINT)                     |  |
| SF 1449    | 30b.              | NAME AND TITLE OF SIGNER (Type or Print)                     |  |
| OF 307     | 14 C & D          | NAME OF SIGNER & TITLE OF SIGNER                             |  |
| SF 252     | 11                | ARCHITECT-ENGINEER OR OTHER PROFESSIONAL SERVICES CONTRACTOR |  |

#### Example

As seen on SF 26

| 19A.              | NAME AND TITLE OF SIGNER (Type or Print) |                  |
|-------------------|------------------------------------------|------------------|
|                   | Jane Doe<br>Project Manager              |                  |
| 19B.<br><b>BY</b> | NAME OF CONTRACTOR                       | 19c. DATE SIGNED |
|                   | (Signature of person authorized to sign) | 2015 07 07       |

#### Location(s) in Schema

Major Path (@): ProcurementDocument / AwardInstrument / ProcurementInstrumentHeader

/ ProcurementInstrumentDates / ContractorRepresentative /

- @ SigneeDetails / TitleOrFunction / Project Manager
- @ SigneeDetails / Name / Jane Doe
- @ SigneeDetails / Grade / The grade of the person when applicable.
- @ SignatureDate / 20150707

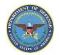

#### PDS v2.5a Schema View

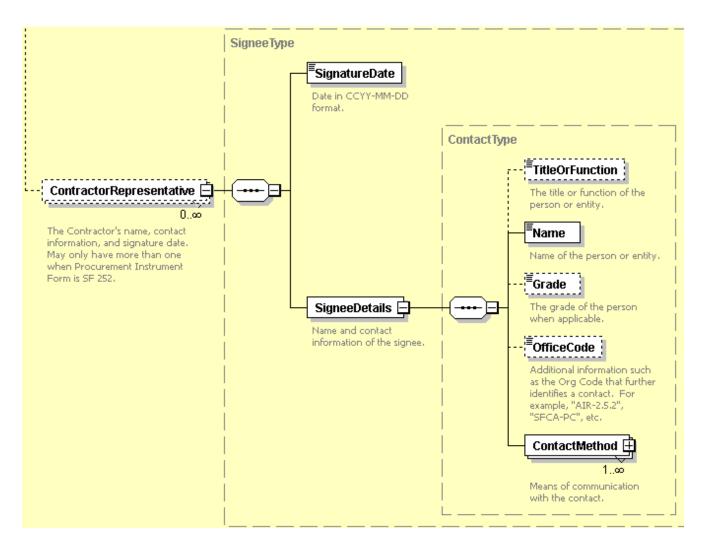

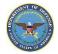

# Name, Title and Signature: Contracting / Ordering Officer / Representative

#### Definition

The table below lists the forms and the corresponding block containing the name, title and signature of the contracting officer, ordering officer or designated representative. This is an individual designated and authorized in writing by the contracting officer to perform specific technical or administrative functions." DFAR SUBPART 202.1 Contracting officers are responsible for ensuring performance of all necessary actions for effective contracting, ensuring compliance with the terms of the contract, and safeguarding the interests of the United States in its contractual relationships. In order to perform these responsibilities, contracting officers should be allowed wide latitude to exercise business judgment. Refer to FAR Subpart 1.6-Career Development, Contracting Authority, and Responsibilities for full explanation of COR Responsibilities.

#### Location in Forms

| Form    | Block Number | Block Title                                                 |
|---------|--------------|-------------------------------------------------------------|
| DD 1155 | 24           | UNITED STATES OF AMERICA CONTRACTING / ORDERING OFFICER     |
| OF 307  | 15 A, B      | UNITED STATES OF AMERICA (Signature of Contracting office)  |
| SF 26   | 20A. 20B.    | NAME OF CONTRACTING OFFICE UNITED STATES OF AMERICA         |
| SF 1447 | 28           | UNITED STATES OF AMERICA (SIGNATURE OF CONTRACTING OFFICER) |
| SF 1449 | 31a. 31b.    | NAME OF CONTRACTING OFFICER, UNITED STATES OF AMERICA       |
| SF 33   | 26, 27       | NAME OF CONTRACTING OFFICER, UNITED STATES OF AMERICA       |
| SF 1442 | 31a. 31b.    | NAME OF CONTRACTING OFFICER, UNITED STATES OF AMERICA       |
| SF 252  | 12           | UNITED STATES OF AMERICA                                    |

#### **Example**

As seen on form SF 1449

| 31a. | UNITED STATES OF AMERICA (SIGNATURE OF CONTRACTING OFFICER)                    |
|------|--------------------------------------------------------------------------------|
| 31b. | NAME OF CONTRACTING OFFICER (Type or print)<br>John Doe<br>Contracting Officer |

#### Location(s) in Schema

Major Path (@): ProcurementDocument / AwardInstrument / ProcurementInstrumentHeader /

ProcurementInstrumentDates / ContractingOfficer /

@ SigneeDetails / TitleOrFunction / Contracting Officer

@ SigneeDetails / Name / John Doe

@ SigneeDetails / Grade / The grade of the person when applicable.

@ SignatureDate / 20150707

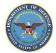

## Dates

<u>Date</u>: All dates must be specified as 'CCYY-MM-DD' format unless otherwise specified in the annotation in the schema. 'CCYY' is the 4 digit year (including century), 'MM' is the 2 digit calendar month, and 'DD' is the 2 digit Day of the month. Example: 1988-05-22 indicates the 22<sup>nd</sup> day of May 1988.

<u>Time</u>: Indicate "Time" using a 24 hour clock in 'HH:MI:SS' format. 'HH' is the hour, 'MI' is the minute and 'SS' is the seconds. Example: 21-59-03 indicates 57 seconds before 10 PM.

# **Date of Order/Issued**

#### Definition

The table below lists the forms and the corresponding block containing the dates and date period applicable to the procurement instrument that are required on awards. The structure of the data exists as the four position numeric year, three position alpha month, and two position numeric day (YYYYMMMDD).

#### Location in Forms

| Form    | Block Number | Block Title             |
|---------|--------------|-------------------------|
| DD 1155 | 3            | DATE OF ORDER/CALL      |
| SF 33   | 5            | DATE ISSUED             |
| SF 252  | 2            | DATE OF CONTRACT        |
| SF 1442 | 3            | DATE ISSUED             |
| SF 1449 | 6            | SOLICITATION ISSUE DATE |

#### Example

As seen on DD FORM 1155

| 6. | DATE OF ORDER/CALL |  |
|----|--------------------|--|
|    | (YYYYMMMDD)        |  |
|    | 2014 JAN 16        |  |

#### Location(s) in Schema

ProcurementDocument / AwardInstrument / ProcurementInstrumentHeader / ProcurementInstrumentDates / ProcurementDocument / AwardInstrument / ProcurementInstrumentHeader / BasicInformation / SolicitationOfferInformation / SolicitationIssuedDate

#### PDS v2.5a XML Sample

| <awardinstrument></awardinstrument>                                                   |
|---------------------------------------------------------------------------------------|
| <procurementinstrumentheader></procurementinstrumentheader>                           |
| <procurementinstrumentdates></procurementinstrumentdates>                             |
| <procurementinstrumenteffectivedate> 2014-01-16 </procurementinstrumenteffectivedate> |
|                                                                                       |
|                                                                                       |

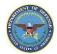

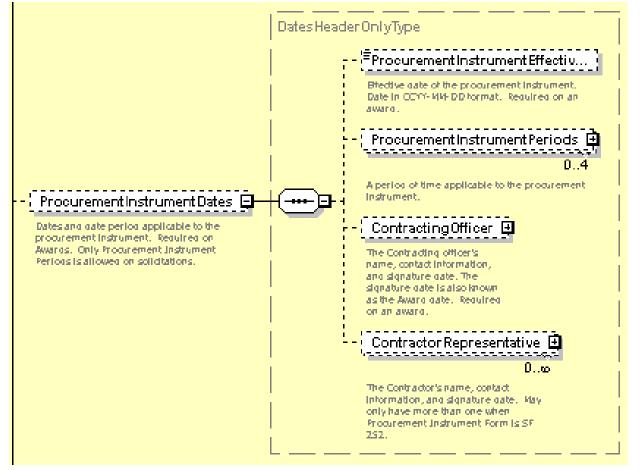

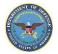

# **Delivery Dates**

# Definition

The table below lists the forms and the corresponding block containing the date that determines the date of expected delivery. If multiple items are being included, those will be captured in the schedule of the form or included as an attachment. Each delivery date will include a delivery description to include:

Delivery Before Delivery Cycle Delivery Estimated By Delivery Month Delivery On Or Before Delivery Period Delivery Requested By Delivery Required On Delivery Week Starting With each delivery an associated date, month or period will be associated.

#### Location in Forms

| Form    | Block Number | Block Title                                              |
|---------|--------------|----------------------------------------------------------|
| DD 1155 | 10/19        | DELIVERY TO FOB POINT BY / SCHEDULE OF SUPPLIES/SERVICES |
| SF 26   | 15B / 16F    | SUPPLIES/SERVICES                                        |
| SF 33   | 11F          | DELIVERIES OR PERFORMANCE                                |
| SF 1447 | 18           | SCHEDULE OF SUPPLIES/SERVICES                            |
| SF 1449 | 20           | SCHEDULE OF SUPPLIES/SERVICES                            |
| OF 307  | 11F          | DELIVERIES OR PERFORMANCE                                |

### **Example**

As seen on form DD 1155

10. DELIVER TO FOB POINT BY (Date) (YYYYMMDD)

20151214

Multiple item deliveries and dates As seen on form DD 1155

| 10. | DELIVER TO FOB POINT BY (Date) |  |
|-----|--------------------------------|--|
|     | (YYYYMMDD)                     |  |
|     | See Schedule                   |  |

19. SCHEDULE OF SUPPLIES/SERVICES

See Schedule

### Location(s) in Schema

ProcurementDocument / AwardInstrument / ProcurementInstrumentHeader / DeliveryDetails

/ DeliveryDates /

- @ DeliveryDescription
- @ DeliveryDate / DateElement
- @ DeliveryDate / TimeElement
- @ DeliveryMonth
- @ DeliveryPeriod / PeriodStart
- @ DeliveryPeriod / PeriodEnd

PDS v2.5 Dates: Delivery Dates

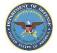

# **Dates of Performance**

# **Definition**

If a period of time is applicable to the Funding Period, Lease, Ordering Period or Period of Performance of the procurement instrument, the two dates will be included as CCYY-MM-DD in the XML. The table below lists the forms and the corresponding block containing the period of time applicable to the procurement instrument.

# Location in Forms

| Form    | Block Number | Block Title                                             |
|---------|--------------|---------------------------------------------------------|
| DD 1155 | 19 B         | SCHEDULE OF SUPPLIES / SERVICES                         |
| OF 307  | 11 SEC. B    | TABLE OF CONTENTS, SUPPLIES OR SERVICES AND PRICES/COST |
| SF 26   | 16 SEC. B    | TABLE OF CONTENTS, SUPPLIES OR SERVICES AND PRICES/COST |
| SF 1447 | 18           | SCHEDULE OF SUPPLIES / SERVICES                         |
| SF 1449 | 20           | SCHEDULE OF SUPPLIES / SERVICES                         |
| SF 33   | 11 SEC. B    | TABLE OF CONTENTS, SUPPLIES OR SERVICES AND PRICES/COST |

# Example

As seen on the continuation sheet of Standard Form 1449 Section B - Supplies or Services and Prices

| ITEM NO | SUPPLIES/SERVICES      | QUANTITY                | UNIT          | UNIT PRICE             | AMOUNT       |
|---------|------------------------|-------------------------|---------------|------------------------|--------------|
| 0001    |                        | 1                       | Lot           | \$504,203.78           | \$504,203.78 |
|         | Labor                  |                         |               |                        |              |
|         | FFP                    |                         |               |                        |              |
|         | Non-Personal Services, | <b>Firm-Fixed Price</b> | The contra    | ctor shall perform all |              |
|         | requirements in the at | tached Performa         | nce Work Sta  | tement (PWS).          |              |
|         |                        |                         |               |                        |              |
|         | Period of Performance  | (PoP) is January        | 1, 2015 throu | ugh January 1, 2016.   |              |

# Location(s) in Schema

**Major Path (@):** ProcurementDocument / AwardInstrument / ProcurementInstrumentHeader / ProcurementInstrumentDates / ProcurementInstrumentPeriods /

@ PeriodDescription / Period of Performance

@ StartDate / 2015-01-15

@ EndDate / 2016-01-15

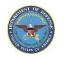

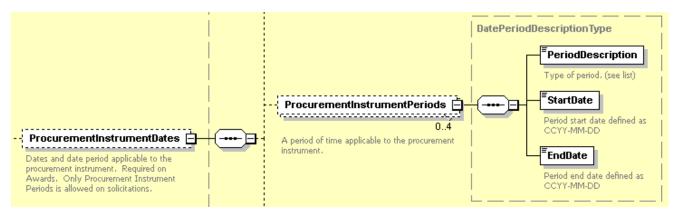

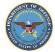

# **Offer Delivery and Signature Dates**

# Definition

The table below lists the forms and the corresponding block containing the offer acceptance date and the date the offer was signed by the authorized individual as well as the date and time by which a bid or offer must be delivered.

#### **Location in Forms**

| Form    | Block Number | Block Title            |
|---------|--------------|------------------------|
| SF 33   | 17 & 18      | SIGNATURE & OFFER DATE |
| SF 1442 | 20b. & 20c.  | SIGNATURE & OFFER DATE |
| SF 1449 | 29           | OFFER DATED            |

### Example

As seen on form SF 26

| 17. | SIGNATURE | 18. | OFFER DATE  |
|-----|-----------|-----|-------------|
|     |           |     | 2014 JAN 16 |

# Location(s) in Schema

**Major Path (@):** ProcurementDocument / AwardInstrument / ProcurementInstrumentHeader / BasicInformation / SolicitationOfferInformation /

@ OfferDelivery / RequiredBefore / 2014-01-01

@ OfferDelivery / RequiredBefore / DateElement

@ OfferDelivery / RequiredBefore / TimeElement / TimeElement

@ OfferDelivery / RequiredBefore / TimeElement / TimeZone

@ OfferSignature / SignatureDate /2014-01-16

@ OfferSignature / SigneeDetails

### PDS v2.5a XML Sample

```
<AwardInstrument>

<ProcurementInstrumentHeader>

<BasicInformation>

<OfferDelivery>

<RequiredBefore> 2014-01-01 </RequiredBefore>

</OfferDelivery>

<OfferSignature>

<SignatureDate>2014-01-16</SignatureDate>

</OfferSignature>

</ProcurementInstrumentHeader>
```

</AwardInstrument>

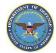

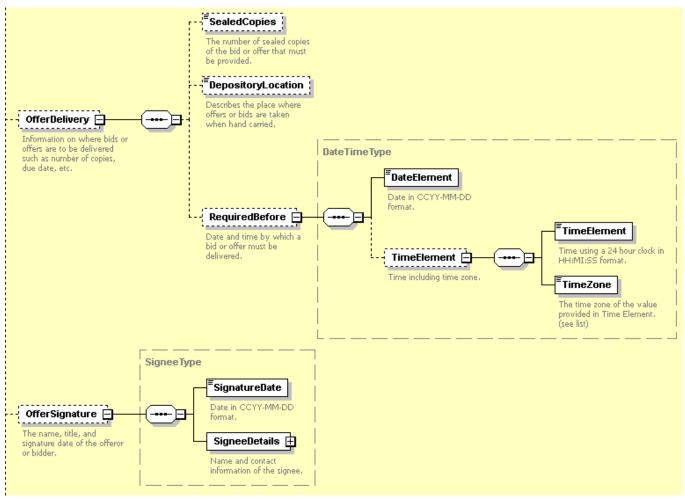

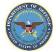

# **Solicitation Delivery Dates**

# Definition

The table below lists the forms and the corresponding block containing the date the solicitation is required to be submitted by.

#### **Location in Forms**

| Form    | Block Number | Block Title                   |
|---------|--------------|-------------------------------|
| SF 33   | 9            | SOLICITATION DATE             |
| SF 1442 | 13a          | Sealed offers in original and |
| OF 307  | А            | SOLICITATION/CONTRACT FORM    |

### Example

As seen on SF 26

| 9. | Sealed offers in original copies for furnishings the supplies or services in the Schedule will be |
|----|---------------------------------------------------------------------------------------------------|
|    | received at the place specified in item 8, or if hand carried, in the depository located in until |
|    | local time 2014 JAN 16                                                                            |
|    | (Hour) (Date)                                                                                     |

# Location(s) in Schema

**Major Path (@):** ProcurementDocument / AwardInstrument / ProcurementInstrumentHeader / BasicInformation / SolicitationOfferInformation / SolicitationDates /

- @ SolicitationDateDescription
- @ SolicitationDate / DateElement / 2014-01-16
- @ SolicitationDate / TimeElement / TimeElement
- @ SolicitationDate / TimeElement / TimeZone
- @ AdditionalInformation

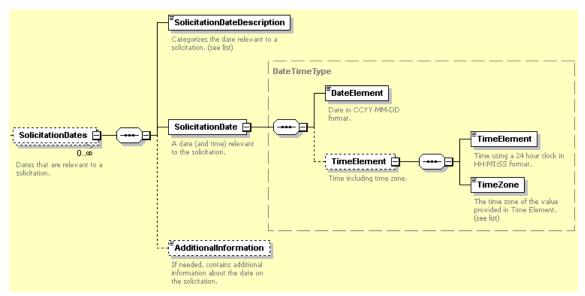

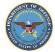

# **Contractor Date Signed**

#### **Definition**

The table below lists the forms and the corresponding block containing the date the contractor signs and accepts the order, solicitation or award.

#### Location in Forms

| Form    | Block Number | Block Title            |
|---------|--------------|------------------------|
| DD 1155 | 16           | ACCEPTANCE DATE SIGNED |
| SF 26   | 19C          | DATE SIGNED            |
| SF 1442 | 30C          | DATE                   |
| SF 1447 | 27           | DATE SIGNED            |
| SF 1449 | 30C          | DATE SIGNED            |
| OF 307  | 14E          | DATE                   |

### Example

As seen on SF 1449

| 30c. | DATE SIGNED |
|------|-------------|
|      | 2014 JAN 16 |

#### Location(s) in Schema

Major Path (@): ProcurementDocument / AwardInstrument / ProcurementInstrumentHeader / ProcurementInstrumentDates / ContractorRepresentative / @ SigneeDetails / TitleOrFunction @ Signee Details / Name @ SigneeDetails / Grade @ SignatureDate / 2014-01-16

### PDS v2.5a XML Sample

| <awardinstrument></awardinstrument>                                                  |
|--------------------------------------------------------------------------------------|
| <procurementinstrumentheader></procurementinstrumentheader>                          |
| <procurementinstrumentdates></procurementinstrumentdates>                            |
| <procurementinstrumenteffectivedate>2014-01-16 </procurementinstrumenteffectivedate> |
| <contractingofficer></contractingofficer>                                            |
| <signaturedate>2014-01-16</signaturedate>                                            |
|                                                                                      |
|                                                                                      |
|                                                                                      |

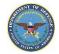

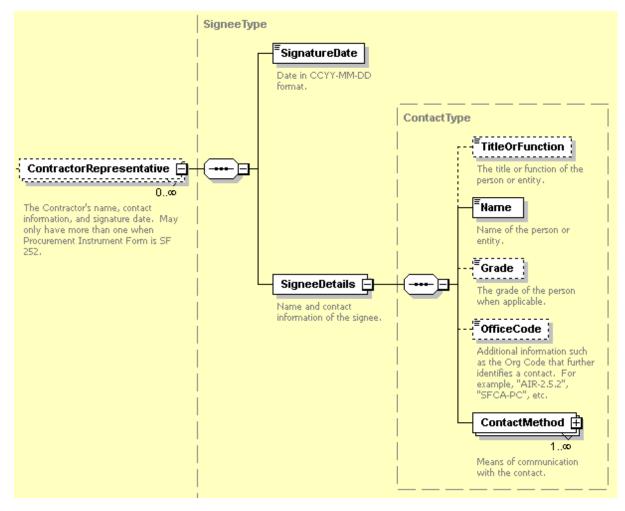

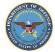

# Date of Signature and Title of Certifying or Contracting Officer

# **Definition**

The table below lists the forms and the corresponding block containing the date and signature of the certifying or contracting officer.

#### Location in Forms

| Form    | Block Number | Block Title |
|---------|--------------|-------------|
| DD 1155 | 27c          | DATE        |
| SF 26   | 20C.         | DATE SIGNED |
| SF 33   | 28           | AWARD DATE  |
| SF 1442 | 31c          | DATE        |
| SF 1447 | 28           | DATE SIGNED |
| SF 1449 | 31c          | DATE SIGNED |
| OF 307  | 15C          | DATE        |

# Example

As seen on SF 1447

| 28. UNITED STATES OF AMERICA (SIGNATU                                    | JRE OF CONTRACTING OFFICER) |
|--------------------------------------------------------------------------|-----------------------------|
| NAME OF CONTRACTING OFFICER<br>Sgt Harvey J Atkins / Contracting Officer | DATE SIGNED                 |
| TEL: 123-456-7890<br>EMAIL: harvey.atkins@mail.mil                       | 2014 JAN 16                 |

# Location(s) in Schema

Major Path (@): ProcurementDocument / AwardInstrument / ProcurementInstrumentHeader /

ProcurementInstrumentDates / ContractingOfficer /

@ SigneeDetails / TitleOrFunction / Contracting Officer

@ SigneeDetails / Name / Sgt Harvey J Atkins

@ SigneeDetails / OfficeCode / M67400 (See "Issued By" to locate this code)

@ SignatureDate / 2014-01-16

@ SignatureDate / ContactMethod / MethodDescription / Telephone

@ SignatureDate / ContactMethod / MethodValue / 123-456-7890

@ SignatureDate / ContactMethod / MethodDescription / Email

@ SignatureDate / ContactMethod / MethodValue / harvey.atkins@mail.mil

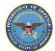

# PDS v2.5a XML Sample

| <awardinstrument></awardinstrument>                                                  |
|--------------------------------------------------------------------------------------|
| <procurementinstrumentheader></procurementinstrumentheader>                          |
| <procurementinstrumentdates></procurementinstrumentdates>                            |
| <procurementinstrumenteffectivedate>2014-01-16 </procurementinstrumenteffectivedate> |
| <contractingofficer></contractingofficer>                                            |
| <signaturedate>2014-01-16</signaturedate>                                            |
| <signeedetails></signeedetails>                                                      |
| <titleorfunction>Contracting Officer</titleorfunction>                               |
| <name> Sgt Harvery J Atkins</name>                                                   |
| <officecode> M67400</officecode>                                                     |
| <contactmethod></contactmethod>                                                      |
| <methoddescription>Telephone</methoddescription>                                     |
| <methodvalue>011-81-98</methodvalue>                                                 |
| <methoddescription>Email</methoddescription>                                         |
| <methodvalue> harvey.atkins@mail.mil</methodvalue>                                   |
|                                                                                      |
|                                                                                      |
|                                                                                      |
|                                                                                      |

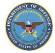

# **Solicitation Acceptance Calendar Days**

# Definition

The table below lists the forms and the corresponding block containing the number of days from the date for receipt of offers or bids that, if the government accepts the offer/bid in that time, the offeror/bidder agrees to furnish any or all items in accordance with the price set, the designated delivery point(s), and the stated schedule. If not provided by the offeror/bidder, 60 days is the default.

### Location in Forms

| Form    | Block Number | Block Title                                          |
|---------|--------------|------------------------------------------------------|
| SF 26   | А            | SOLICITATION/CONTRACT FORM                           |
| SF 33   | 12           | In compliance with the above, the undersigned agrees |
| SF 1442 | 13d          | Offers providing less than                           |
| SF 1447 | 11           | IF OFFER IS ACCEPTED BY THE GOVERNMENT WITHIN        |
| OF 307  | А            | SOLICITATION/CONTRACT TEAM                           |

# Example

### As seen on SF 1447

| 11. | IF OFFER IS ACCEPTED BY THE GOVERNMENT WITHIN100            |
|-----|-------------------------------------------------------------|
|     | CALENDAR DAYS (60 CALENDAR DAYS UNLESS OFFEROR INSERTS A    |
|     | DIFFERENT PERIOD) FROM THE DATE SET FORTH IN BLOCK 9 ABOVE, |
|     | THE CONTRACTOR AGREES TO HOLD ITS OFFERED PRICES FIRM FOR   |
|     | THE ITEMS SOLICITED HEREIN AND TO ACCEPT ANY RESULTING      |
|     | CONTRACT SUBJECT TO THE TERMS AND CONDITIONS STATED HEREIN  |
|     |                                                             |

# Location(s) in Schema

ProcurementDocument / AwardInstrument / ProcurementInstrumentHeader / BasicInformation / SolicitationOfferInformation / AcceptWithinDays / 100

### PDS v2.5a XML Sample

| <awardinstrument></awardinstrument>                                       |  |
|---------------------------------------------------------------------------|--|
| <procurementinstrumentheader></procurementinstrumentheader>               |  |
| <basicinformation></basicinformation>                                     |  |
| <solicitationofferinformation></solicitationofferinformation>             |  |
| <acceptwithindays> 100 <signaturedate></signaturedate></acceptwithindays> |  |
| SolicitationOfferInformation                                              |  |
|                                                                           |  |
|                                                                           |  |
|                                                                           |  |

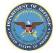

# Pricing

# **Definitized vs Nondefinitized**

# **Definition**

"Definitized item," as used in this subpart, means an item for which a firm price has been established in the basic contract or by modification. "Undefinitized contract action" means any contract action for which the contract terms, specifications, or price are not agreed upon before performance is begun under the action. Examples are letter contracts, orders under basic ordering agreements, and provisioned item orders, for which the price has not been agreed upon before performance has begun.

# Reference:

DoD DFAR SUBPART 217.74--UNDEFINITIZED CONTRACT ACTIONS, 204.7106 Contract modifications, 205.303 Announcement of contract awards.i.A, 211.274-3 Policy for valuation.A.2,

# **Currency**

<u>Currency</u>: Provide the textual name of the currency from ISO 4217 from the International Organization for Standardization (ISO).

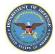

# **Pricing Arrangement**

# Definition

A wide selection of contract types is available to the Government and contractors in order to provide needed flexibility in acquiring the large variety and volume of supplies and services required by agencies. Contract types vary according to.

- 1) The degree and timing of the responsibility assumed by the contractor for the costs of performance; and
- 2) The amount and nature of the profit incentive offered to the contractor for achieving or exceeding specified standards or goals.

The contract types are grouped into two broad categories: fixed-price contracts (see <u>Subpart 16.2</u>) and costreimbursement contracts (see <u>Subpart 16.3</u>). The specific contract types range from firm-fixed-price, in which the contractor has full responsibility for the performance costs and resulting profit (or loss), to cost-plus-fixed-fee, in which the contractor has minimal responsibility for the performance costs and the negotiated fee (profit) is fixed. In between are the various incentive contracts (see <u>Subpart 16.4</u>), in which the contractor's responsibility for the performance costs and the profit or fee incentives offered are tailored to the uncertainties involved in contract performance.

| Pricing Arrangement Types                  |                                                                 |  |  |
|--------------------------------------------|-----------------------------------------------------------------|--|--|
| Cost No Fee                                | Fixed Price Level of Effort                                     |  |  |
| Cost Plus Award Fee                        | Fixed Price Re-determination Prospective                        |  |  |
| Cost Plus Fixed Fee                        | Fixed Price Re-determination Retrospective                      |  |  |
| Cost Plus Incentive Fee (Cost Based)       | Fixed Price with Economic Price Adjustment - Actual Costs       |  |  |
| Cost Sharing                               | Fixed Price with Economic Price Adjustment - Cost Indexes       |  |  |
| Firm Fixed Price                           | Fixed Price with Economic Price Adjustment - Established Prices |  |  |
| Fixed Price Incentive (Successive Targets) | Labor Hour                                                      |  |  |
| Fixed Price Incentive (Cost Based)         | Time and Materials                                              |  |  |

Reference:

DoD FAR Part 16 Types of Contracts

### Location in Forms

| Form    | Block Number | Block Title                                             |
|---------|--------------|---------------------------------------------------------|
| DD 1155 | 19 B         | SCHEDULE OF SUPPLIES / SERVICES                         |
| OF 307  | 11 SEC. B    | TABLE OF CONTENTS, SUPPLIES OR SERVICES AND PRICES/COST |
| SF 26   | 16 SEC. B    | TABLE OF CONTENTS, SUPPLIES OR SERVICES AND PRICES/COST |
| SF 1447 | 18           | SCHEDULE OF SUPPLIES / SERVICES                         |
| SF 1449 | 20           | SCHEDULE OF SUPPLIES / SERVICES                         |
| SF 33   | 11 SEC. B    | TABLE OF CONTENTS, SUPPLIES OR SERVICES AND PRICES/COST |

# Example

This information is not found on the form itself but on the continuation sheets or schedule of the forms listed above.

### Location(s) in Schema

Major Path (@): ProcurementDocument / AwardInstrument / ProcurementInstrumentHeader / BasicInformation / PricingArrangement /

@ PricingArrangementBase / Firm Fixed Price

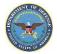

# As seen on Section B - Supplies or services and prices/costs

|              |                                                                                                    |          |      | М          | 5000-15-P-0111 |
|--------------|----------------------------------------------------------------------------------------------------|----------|------|------------|----------------|
| Section B SF | Section B SF 1449 – CONTINUATION SHEET                                                             |          |      |            |                |
| ITEM NO.     | SUPPLIES / SERVICES                                                                                | QUANTITY | UNIT | UNIT PRICE | AMOUNT         |
| 0001         | SUPPLIES OR SERVICES AND PRICES/COSTS<br>FFP<br>BOX<br>LARGE STORAGE BOX<br>VENDOR PART NR: BX-001 | 100      | UN   | 1.00       | \$100.00       |

# PDS 2.5a XML View:

| <miscellaneoustextdetails></miscellaneoustextdetails>             |  |
|-------------------------------------------------------------------|--|
| <miscellaneoustext>CONTINUATION SHEET SF 1449</miscellaneoustext> |  |
|                                                                   |  |
| <pricingarrangement></pricingarrangement>                         |  |
| <pricingarrangementbase>Firm Fixed Price</pricingarrangementbase> |  |
|                                                                   |  |
|                                                                   |  |

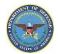

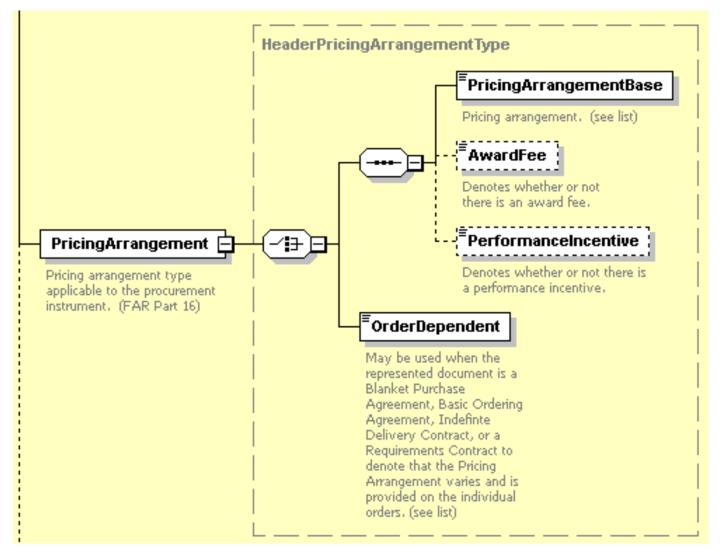

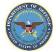

# **Accounting and Appropriation Data**

#### Definition

The table below lists the forms and the corresponding block where the accounting classification applicable to the order. It will contain the Accounting Classification Reference Number(s) (ACRN) in the schedule if more than one ACRN is assigned in the contract.

| Location in Forms |              |                                                    |
|-------------------|--------------|----------------------------------------------------|
| Form              | Block Number | Block Title                                        |
| DD 1155           | 17           | ACCOUNTING AND APPROPRIATION DATA / LOCAL USE      |
| SF 26             | 14           | ACCOUNTING AND APPROPRIATION DATA / LOCAL USE      |
| SF 1447           | 23           | ACCOUNTING AND APPROPRIATION DATA / LOCAL USE      |
| SF 1449           | 25           | ACCOUNTING AND APPROPRIATION DATA / LOCAL USE      |
| SF 33             | 21           | ACCOUNTING AND APPROPRIATION                       |
| SF 1442           | 23           | ACCOUNTING AND APPROPRIATION DATA / LOCAL USE      |
| SF 252            | 9            | ADMINISTRATIVE, APPROPRIATION, AND ACCOUNTING DATA |
|                   |              |                                                    |

#### **Example**

As seen on form DD 1155

#### 17. ACCOUNTING AND APPROPRIATION DATA/LOCAL USE

AA: 97X4930 5CBX 001 2620 S33189

#### As seen on Standard Form 26

14. ACCOUNTING AND APPROPRIATION DATA/LOCAL USE

SEE CONTINUATION PAGE

#### SF 26 Continuation Sheet View:

M5000-15-P-0111

#### Section B SF 1449 – CONTINUATION SHEET

# ACCOUNTING AND APPROPRIATION DATA

AA: 97X4930 5CBX 001 2620 S33189

#### Location(s) in Schema

**Major Path (@):** ProcurementDocument / AwardInstrument / ProcurementInstrumentHeader / ProcurementInstrumentAmounts / ObligatedAmounts

@ ObligatedAmount

@ FinancialReference / Accounting Classification Reference Number (ACRN)

@ FinancialReference / FinancialCodeValue / AA

@ LoaDetails / Blob / 97X4930 5CBX 001 2620 S33189

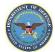

## PDS 2.5a XML View:

| <procurementinstrumentamounts></procurementinstrumentamounts>                                           |
|----------------------------------------------------------------------------------------------------|
| <obligatedamounts></obligatedamounts>                                                                   |
| <financialreference></financialreference>                                                               |
| <financialcodedescription> Accounting Classification Reference Number (ACRN)</financialcodedescription> |
|                                                                                                    |
| <financialcodevalue>AA</financialcodevalue>                                                             |
|                                                                                                    |
| <loadetails></loadetails>                                                                               |
| <blob>97X4930 5CBX 001 2620 S33189</blob>                                                               |
|                                                                                                    |
|                                                                                                    |

</ProcurementInstrumentAmounts>

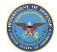

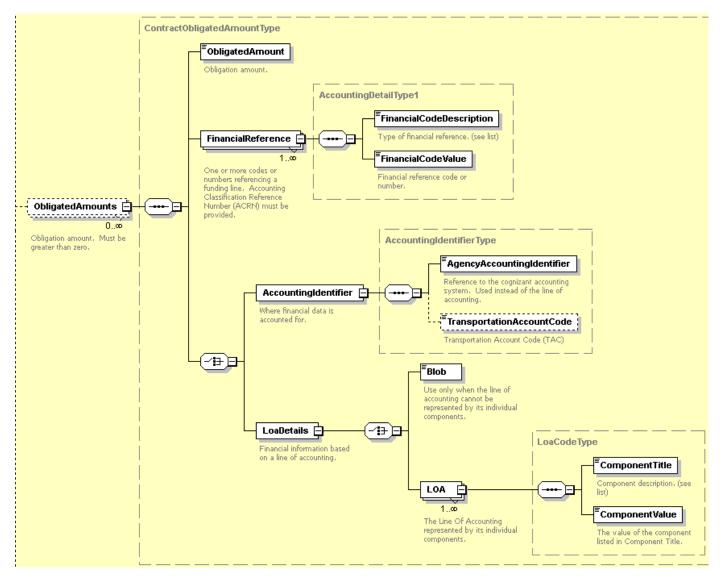

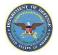

# **Unit Price**

# Definition

The table below lists the forms and the corresponding block containing applicable unit prices of line items listed in the schedule. Each line item will have an associated unit cost and currency. The type of unit price will be based on the price basis. The price basis will be: Catalog, Estimated, Includes Government Furnished Property (GFP) – Incorporation, Includes Government Furnished Property (GFP) – Usage, Lump Sum, Not to Exceed, Not Separately Priced, Schedule Price, and To Be Negotiated

#### **Location in Forms**

| Form    | Block Number | Block Title                                                |
|---------|--------------|------------------------------------------------------------|
| DD 1155 | 22           | UNIT PRICE                                                 |
| OF 307  | 11 SEC. B    | TABLE OF CONTENTS, SUPPLIES OR SERVICES AND PRICES / COSTS |
| SF 26   | 15E          | UNIT PRICE                                                 |
| SF 1447 | 21           | UNIT PRICE                                                 |
| SF 1449 | 23           | UNIT PRICE                                                 |
| SF 33   | 11 SEC. B    | TABLE OF CONTENTS, SUPPLIES OR SERVICES AND PRICES / COSTS |
| SF 252  | 7            | CONTRACT AMOUNT (Express in words and figures)             |

# Example

As seen on Standard Form 26

| 15E. | UNIT PRICE |
|------|------------|
|      | 100.00     |
|      |            |
|      |            |

# Location(s) in Schema

**Major Path (@):** ProcurementDocument / AwardInstrument / ContractLineItems / LineItems / @ LineItemBasicInformation / ProductServicesOrdered / UnitPrice / 100.00

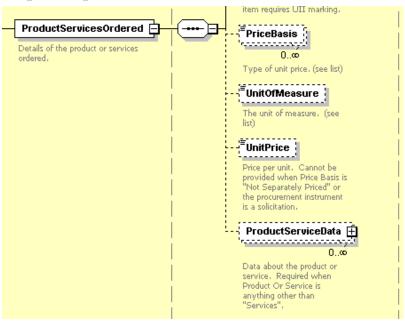

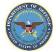

# **Amount & Total**

#### Definition

The table below lists the forms and the corresponding block where the total dollar amount for all line items on the order or instrument. NOTE: When the price is on an FOB other basis, and prepay and add procedures are used, the words 'plus trans', will be shown above the amount shown in block 25.

| Amount Description Enumeration | n                              |                                    |
|--------------------------------|--------------------------------|------------------------------------|
| Award Fee                      | Fixed Fee                      | Profit Ceiling                     |
| Base Price                     | Funded Amount                  | Profit Floor                       |
| Cancellation Ceiling           | Initial Target Cost            | Target Cost                        |
| Ceiling Price                  | Initial Target Profit          | Target Fee                         |
| Estimated Cost                 | Maximum Fee                    | Target Price                       |
| Fee for using Contract Vehicle | Minimum Fee                    | Target Profit                      |
| Firm Price                     | Not to Exceed Amount (Funding) | Header Only - Total Contract Value |

#### Location in Forms

| Form    | Block Number | Block Title                                           |
|---------|--------------|-------------------------------------------------------|
| DD 1155 | 23 & 25      | AMOUNT, TOTAL                                         |
| OF 307  | 13           | TOTAL AMOUNT OF CONTRACT                              |
| SF 26   | 15F & 15G    | AMOUNT & TOTAL AMOUNT OF CONTRACT                     |
| SF 1447 | 22 & 24      | AMOUNT & TOTAL AWARD AMOUNT (FOR GOVERNMENT USE ONLY) |
| SF 1449 | 24 & 26      | AMOUNT & TOTAL AWARD AMOUNT (For Govt. Use Only)      |
| SF 33   | 11 SEC B     | SUPPLIES OR SERVICES AND PRICES / COSTS               |
| SF 1442 | 17 & 22      | AMOUNTS                                               |
| OF 252  | 7            | CONTRACT AMOUNT (Express in words and figures)        |

#### **Example**

As seen on form DD 1155 25. TOTAL \$100.00

#### Location(s) in Schema

Major Path (@): ProcurementDocument / AwardInstrument / ProcurementInstrumentHeader /

ProcurementInstrumentAmounts /

@ ObligatedAmounts / ObligatedAmount / 100

@ OtherAmounts / AmountDescription / Firm Price

@ OtherAmounts / Amount / 100

@ OtherAmounts / AmountDescription / Header Only – Total Contract Value

@ OtherAmounts / Amount / 100

@ OtherAmounts / AmountDescription / Funded Amount

@ OtherAmounts / Amount / 100

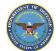

# PDS 2.5a XML View:

| <procurementdocument></procurementdocument>                                 |
|-----------------------------------------------------------------------------|
| <awardinstrument></awardinstrument>                                         |
| <procurementinstrumentamounts></procurementinstrumentamounts>               |
| <obligatedamounts></obligatedamounts>                                       |
| <obligatedamount> 100 </obligatedamount>                                    |
|                                                                             |
| <otheramounts></otheramounts>                                               |
| <amountdescription>Firm Price</amountdescription>                           |
| <amount>100</amount>                                                        |
|                                                                             |
| <otheramounts></otheramounts>                                               |
| <amountdescription> Header Only – Total Contract Value </amountdescription> |
| <amount>100</amount>                                                        |
|                                                                             |
| <otheramounts></otheramounts>                                               |
| <amountdescription> Funded Amount </amountdescription>                      |
| <amount>100</amount>                                                        |
|                                                                             |
| <otheramounts></otheramounts>                                               |
| <amountdescription> Header Only – Total Contract Value </amountdescription> |
| <amount>100</amount>                                                        |
|                                                                             |
|                                                                             |
|                                                                             |
|                                                                             |
|                                                                             |

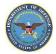

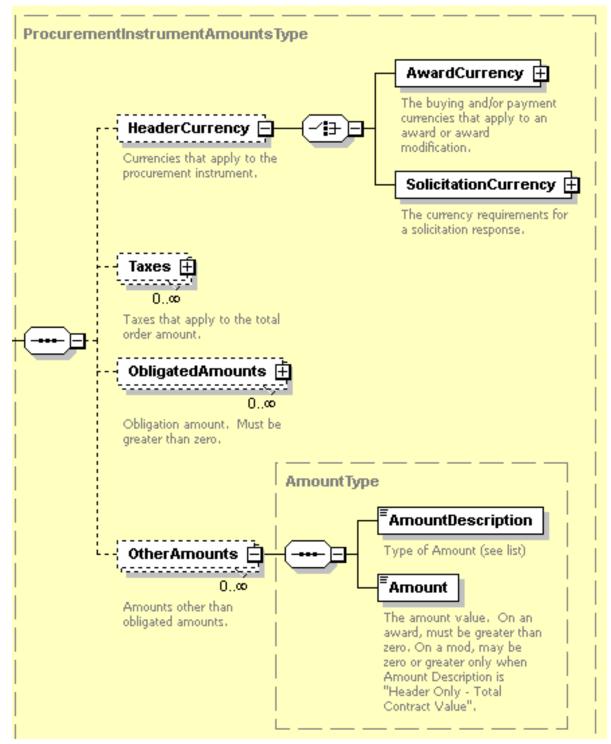

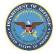

# **Discount Terms / Prompt Payment**

# Definition

The table below lists the forms and the corresponding block containing the data associated with payments. Days due is the number of calendar days by which payment must be made to receive the discount. The Net Days are the number of days until total invoice amount is due and must be between 1 and 30 inclusive.

# Location in Forms

| Form     | Block Number | Block Title                 |
|----------|--------------|-----------------------------|
| DD 1155  | 12           | DISCOUNT TERMS              |
| SF 26    | 9            | DISCOUNT FOR PROMPT PAYMENT |
| SF 33    | 13           | DISCOUNT FOR PROMPT PAYMENT |
| SF 1447  | 15           | PROMPT PAYMENT DISCOUNT     |
| SF 1449  | 12           | DISCOUNT TERMS              |
| <b>F</b> |              |                             |

Example

As seen on form SF 26

**9.** DISCOUNT FOR PROMPT PAYMENT

5.00%

# Location(s) in Schema

**Major Path (@):** ProcurementDocument / AwardInstrument / ProcurementInstrumentHeader / PaymentDiscount @ Terms / Percent / 5.00

@Terms / DaysDue / 15

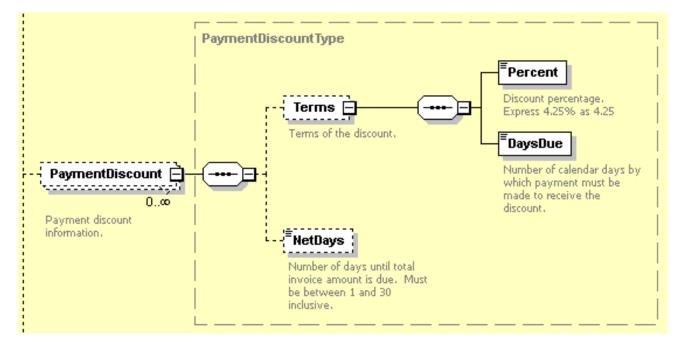

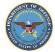

# **Not to Exceed Amounts**

### Definition

The table below lists the forms and the corresponding block containing the data associated with amounts associated with the procurement instrument with restrictions on the total amount the contract will allow. There are multiple restrictions associated to include a minimum fee, fixed price, estimated cost, target fee and several others. These amounts are not found on the forms but rather in the continuation of the procurement instrument in Section B. If there are multiple line items associated with the procurement instruments, the total of these items must not exceed the amount listed.

#### **Location in Forms**

| Form    | Block Number | Block Title                                             |
|---------|--------------|---------------------------------------------------------|
| DD 1155 | 19 B         | SCHEDULE OF SUPPLIES / SERVICES                         |
| OF 307  | 11 SEC. B    | TABLE OF CONTENTS, SUPPLIES OR SERVICES AND PRICES/COST |
| SF 26   | 16 SEC. B    | TABLE OF CONTENTS, SUPPLIES OR SERVICES AND PRICES/COST |
| SF 1447 | 18           | SCHEDULE OF SUPPLIES / SERVICES                         |
| SF 1449 | 20           | SCHEDULE OF SUPPLIES / SERVICES                         |
| SF 33   | 11 SEC. B    | TABLE OF CONTENTS, SUPPLIES OR SERVICES AND PRICES/COST |

### Location(s) in Schema

Major Path (@): ProcurementDocument / AwardInstrument / ProcurementInstrumentHeader /

ProcurementInstrumentAmounts / OtherAmounts /

@ AmountDescription / Not to Exceed Amount (Funding)

@ Amount / 40000

### PDS 2.5a XML View:

<ProcurementInstrumentAmounts>
<OtherAmounts>
<amountDescription>Not to Exceed Amount (Funding)</AmountDescription>
<amount>40000</Amount>
</otherAmounts>

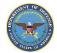

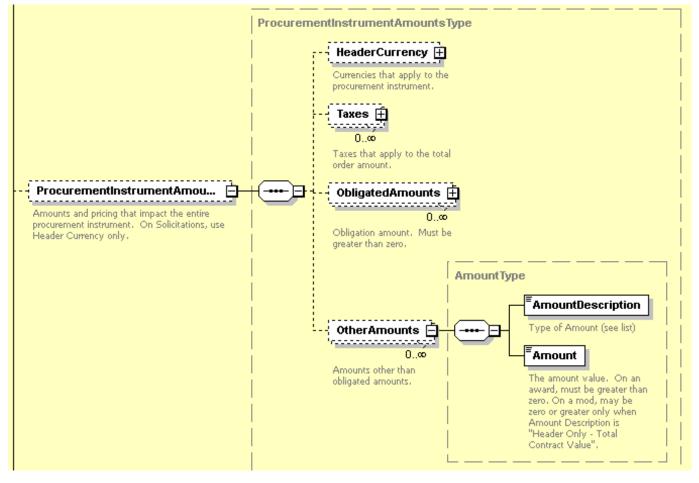

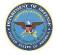

# **Delivery FOB Details**

# Definition

The table below lists the forms and the corresponding block where used to determine the point at which the responsibility of the goods transfers from shipper to buyer. "FOB destination" designates the seller will pay shipping costs and remain responsible for the goods until the buyer takes possession. OTHER may indicate the buyer pays shipping cost and takes responsibility for the goods when the goods leave the seller's premises or an alternate party as marked on the schedule section B.

| Delivery FOB schema enum | neration list includes:                               |                         |  |  |
|--------------------------|-------------------------------------------------------|-------------------------|--|--|
| Destination              | tination FoB Point Government Furnished Property (GFF |                         |  |  |
| Intermediate FoB Point   | Origin (after Loading)                                | Origin (Shipping Point) |  |  |
| Other                    | Port of Embarkment                                    | Port of Loading         |  |  |
| Terminal                 | Worldwide Geographic Location                         |                         |  |  |

# Location in Forms

| Form    | Block Number  | Block Title                                         |
|---------|---------------|-----------------------------------------------------|
| DD 1155 | 8             | DELIVERY FOB                                        |
| OF 307  | 11 SEC F      | TABLE OF CONTENTS DELIVERIES OR PERFORMANCE         |
| SF 26   | 8             | DELIVERY                                            |
|         | if "Other" 16 |                                                     |
|         | SEC. F        |                                                     |
| SF 1447 | 18            | SCHEDULE OF SUPPLIES/SERVICES                       |
| SF 1449 | 11            | DELIVERY FOR FOB DESTINATION UNLESS BLOCK IS MARKED |
| SF 33   | 11 SEC. F     | DELIVERIES OR PERFORMANCE                           |

# Example

As seen on form DD 1155

| 8. | DELIVERY FOB     |
|----|------------------|
| Χ  | DESTINATION      |
|    | OTHER            |
|    | (See schedule if |
|    | other)           |

As seen on Standard Form 26

| 8. | DELIVERY                       |
|----|--------------------------------|
|    | FOB ORIGIN X OTHER (See below) |

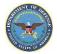

As seen on the continuation sheet of SF 1449

| SECTIO | CTION B SF 1449 CONTINUATION SHEET |          | M52300-15-P-0111                                                                                        |        |
|--------|------------------------------------|----------|----------------------------------------------------------------------------------------------------|--------|
| DELIVE | RY INFORMATION                     |          |                                                                                                    |        |
| CLIN   | DELIVERY DATE                      | QUANTITY | SHIP TO ADDRESS                                                                                         | UIC    |
| 0001   | 30-JUL-2015                        | 100      | DEFENSE LOGISTICS AGENCY<br>20000 DELIVERY DRIVE<br>HUNTINGTON BEACH, CA 92647-2099<br>FOB: Destination | SW3225 |

# Location(s) in Schema

Destination Example **Major Path (@):** ProcurementDocument / AwardInstrument / ProcurementInstrumentHeader / Shipping @ FoBDetails

@ PaymentMethod / Contractor or Government

@ FoBDetails / FoBPoint / Destination

OTHER Example (Information placed at the line item level)

Major Path (@): ProcurementDocument / AwardInstrument / ContractLineItems / LineItems / Shipping / @ FoBDetails @ PaymentMethod / Contractor or Government

@ FoBDetails / FoBPoint

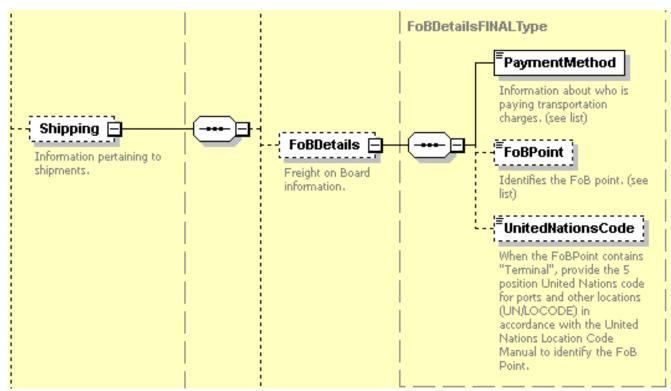

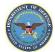

# PDS v2.5a XML Sample

| <awardinstrument><br/><procurementinstrumentheader></procurementinstrumentheader></awardinstrument> |
|----------------------------------------------------------------------------------------------------|
| <procurementinstrumentheader></procurementinstrumentheader>                                         |
|                                                                                                    |
| <shipping></shipping>                                                                               |
| <fobdetails></fobdetails>                                                                           |
| <paymentmethod> Government </paymentmethod>                                                         |
| <fobpoint> Destination </fobpoint>                                                                  |
|                                                                                                    |
|                                                                                                    |
|                                                                                                    |
|                                                                                                    |
| Other Example:                                                                                      |
| <awardinstrument></awardinstrument>                                                                 |
| <contractlineitems></contractlineitems>                                                             |
| <lineitems></lineitems>                                                                             |
| <shipping></shipping>                                                                               |
| <shipinplaceindicator> false </shipinplaceindicator>                                                |
| <fobdetails></fobdetails>                                                                           |
| <paymentmethod> Government </paymentmethod>                                                         |
| <fobpoint> Origin (Shipping Point) </fobpoint>                                                      |
|                                                                                                    |
|                                                                                                    |
|                                                                                                    |
|                                                                                                    |
|                                                                                                    |

# **FOB Definitions**

- 1. **Destination** Use to indicate the sale is complete at the buyer's doorstep and the seller is responsible for freight costs/liability. See FAR clause 52.247-34.
- Other Can be used for Government Pickup or any of the previous PD<sup>2</sup> values not covered in the new SR15 reduced list.
- 3. Port of Loading Use to indicate that the FOB Point is a port of loading.
- 4. **FoB Point** Use to indicate the FOB point when it has to be described by a specific address rather than as a code value indicating either origin or destination.
- 5. **Government Furnished Property (GFP)** Use to indicate that the FOB point is for delivery of Government Furnished Property
- 6. Intermediate FoB Point Use to indicate the FOB point is a freight forwarder.
- 7. **Origin (after Loading)** Use to indicate FOB Origin with transportation charges prepaid by the seller and added as a separate item to the invoice. See FAR clause 52.247-32.
- Origin (Shipping Point) Use to indicate FOB Origin where the sale is considered complete at the seller's shipping dock, and thus the individual or organization buying the goods is responsible for freight bill and handles any necessary claims for loss or damage. See FAR clause 52.247-29.

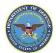

- 9. **Port of Embarkment** Use to indicate that the FOB Point is an overseas port of embarkation, either aerial or water, for delivery of Government furnished completed end items.
- 10. **Terminal** Use to indicate that the FOB point for delivery outside the continental United States is located at a transportation terminal and not at origin or destination. FAR clauses 52.247-38, 52.247-39, or related clause may apply.
- 11. Worldwide Geographic Location Use to indicate the FOB point for deliveries within the continental United States is destination and the FOB point for deliveries outside the continental United States is origin.

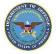

# Attachments

#### **Definition**

The table below lists the forms and the corresponding block where the attachment will be annotated on the form. Attachments are included as additional paperwork to the procurement instrument. The list of available description types are listed in the PDS Enumeration Annotation v2.5 document under element simpleType AttachmentDataFormatType. The AttachmentStandardType element in the document provides a list of standard DoD documents selections available in the XML. Not all forms include a space to recognize the inclusion of attachments but they must be included in the submitted XML. When the attachment is included in the procurement instrument document as binary text, the data format of the attachment must be provided.

#### *Location in Form(s)*

| Form   | Block Number | Block Title         |
|--------|--------------|---------------------|
| OF 307 | 11 SEC. J    | LIST OF ATTACHMENTS |
| SF 26  | 16 SEC. J    | LIST OF ATTACHMENTS |
| SF 33  | 11 SEC. J    | LIST OF ATTACHMENTS |

### Example

#### As seen on STANDARD FORM 26

| (X)    | PAGE(S)                                                  |  |    |  |  |
|--------|----------------------------------------------------------|--|----|--|--|
| PART I | PART III – LIST OF DOCUMENTS, EXHIBITS AND OTHER ATTACH. |  |    |  |  |
| Х      | X J LIST OF ATTACHMENTS                                  |  | 31 |  |  |

### Example of Attachment included with submission of Standard Form 26 package:

| Contract Number:                                                                                                    | HC1011-15-D-0001-0001                                                                                                    |
|----------------------------------------------------------------------------------------------------|----------------------------------------------------------------------------------------------------|
|                                                                                                    |                                                                                                    |
| a. Primary Contracting                                                                                                    | Officer Representative (COR).                                                                                                    |
| Name:                                                                                                    | John Smith                                                                                                    |
| Organization:                                                                                                    | Office of the Under Secretary of Defense                                                                                                    |
|                                                                                                    | (Acquisition, Logistics, and Technology)                                                                                                    |
|                                                                                                    | OUSD(AT&L)/Director of Defense Procurement a                                                                                                    |
|                                                                                                    | Acquisition Policy Defense Pricing                                                                                                    |
| Department of Defense Act                                                                                                    | HQ0001                                                                                                    |
| Address Code (DODAAC):<br>Address:                                                                                                    | OUSD(AT&L)/DPAP/PDI/PCPO                                                                                                    |
| Autoress.                                                                                                    | 3060 Defense Pentagon                                                                                                    |
|                                                                                                    | Washington, DC 20301-3060                                                                                                    |
| Phone Number:                                                                                                    | 571-300-9000                                                                                                    |
| Fax Number:                                                                                                    | N/A                                                                                                    |
| E-Mail Address:                                                                                                    | John Smith@osd.mil                                                                                                    |
| Name:                                                                                                    | ; Officer Representative (AUCOR).                                                                                                    |
| Organization:<br>Department of Defense Acti                                                                                                    | Jane Smith<br>OUSD(AT&L)DPAP                                                                                                    |
| Organization:<br>Department of Defense Acti<br>Address Code (DODAAC):                                                                                                    | Jase Smith           OUSD(AT&L)/DPAP           With           HQ0001                                                                                                    |
| Organization:<br>Department of Defense Acti                                                                                                    | Jace Smith<br>OUSD(AT&L)DPAP           Write<br>Write<br>OUSD(AT&L)DPAPPDI/PCPO                                                                                                    |
| Organization:<br>Department of Defense Acti<br>Address Code (DODAAC):                                                                                                    | Jase Smith           OUSD(AT&L)DPAP           Wity         HQ0001           OUSD(AT&L)DPAPPDIPOPO           3060 Defense Pentagon                                                                                                    |
| Organization:<br>Department of Defense Act<br>Address Code (DODAAC):<br>Address:                                                                                                    | Jaco Smith<br>OUSD(AT&L)DPAP<br>Priby<br>HQ0001<br>OUSD(AT&L)DPAPPDIPCPO<br>3060 Defense Periagon<br>Washington, DC 2030-3060                                                                                                    |
| Organization:<br>Department of Defense Act<br>Address Code (DODAAC):<br>Address:<br>Phone Number:                                                                                                    | Jase Smith           OUSD(AT&L)DPAP           Widy           HQ0001           OUSD(AT&L)DPAPPDIPOPO           3060 Defense Pennagon           Washington, DC 20301-3060           103-60000                                                                                                    |
| Organization:<br>Department of Defense Act<br>Address Code (DODAAC):<br>Address:<br>Phone Number:<br>Fax Number:                                                                                                    | Jaco Smith<br>OUSD(AT&L)/DPAP<br>HQ0001<br>OUSD(AT&L)/DPAPPDIPOPO<br>3060 Defense Pentagon<br>Washington, DC 20301-3060<br>703-605-0000<br>N/A                                                                                                    |
| Organization:<br>Department of Defense Act<br>Address Code (DODAAC):<br>Address:<br>Phone Number:                                                                                                    | Tate Smith           OUSD(AT&L):DPAP           Widy           HQ0001           OUSD(AT&L):DPAPPDIPOPO           3060 Defense Pennagon           Washington, DC 20301-3060           103-60000                                                                                                    |
| Organization:<br>Department of Defense Act<br>Address (Code (DDDAAC):<br>Address:<br>Phone Number:<br>Fax Number:<br>E-Mail Address:                                                                                                    | Jace Smith<br>OUSD(AT&L)DPAP<br>HQ001<br>OUSD(AT&L)DPAPPDURCPO<br>3060 Defense Pentagon<br>Washington, DC 20301-3060<br>703-806-0800<br>N/A<br>Jace. Smith@ood.mil                                                                                                    |
| Organization:<br>Department of Defense Act<br>Address (Code (DDDAAC):<br>Address:<br>Phone Number:<br>Fax Number:<br>E-Mail Address:                                                                                                    | Jase Smith           OUSD(AT&L):DPAP           Wity         HQ0001           OUSD(AT&L):DPAP PDI/POPO           3060 Defense Pestagon           Washington, DC 20301-3060           107-60-0000           N/A           Jane. Smith@cod.mil           Integrater Prefasional Services for the Defense Procurament                                                                                                    |
| Creanization:<br>Department of Defense Ant<br>Address Code (DODAAC):<br>Address:<br>Phone Nomber:<br>Fax Nomber:<br>E-Mail Address:<br>2. CONTRACT TITLE. System<br>and Acquisition Policy Data Ap                                                                                                    | Jase Smith           OUSD(AT&L):DPAP           Wity         HQ0001           OUSD(AT&L):DPAP PDI/POPO           3060 Defense Pestagon           Washington, DC 20301-3060           107-60-0000           N/A           Jane. Smith@cod.mil           Integrater Prefasional Services for the Defense Procurament                                                                                                    |
| Crganization<br>Department of Defense And<br>Address Code (DODAAC):<br>Address:<br>Phone Number:<br>Fax Number:<br>E-Mail Address:<br>2. CONTRACT TITLE. System                                                                                                    | Jase Smith           OUSD(AT&L):DPAP           Wity         HQ0001           OUSD(AT&L):DPAP PDI/POPO           3060 Defense Pestagon           Washington, DC 20301-3060           107-60-0000           N/A           Jane. Smith@cod.mil           Integrater Prefasional Services for the Defense Procurament                                                                                                    |
| Creatinization:<br>Department of Dathens Act<br>Address Code (DODAAC):<br>Address:<br>Phone Number:<br>Fax Number:<br>E-Mail Address:<br>2. CONTRACT TITLE. System:<br>and Acquisition Policy Data Ay<br>3. BACKGROUND.                                                                                                    | Jase Smith           OUSD(AT&L)/DPAP           Withy           HQ0001           OUSD(AT&L)/DPAPPDI/POPO           3040 Defense Pestagon           Washington, DC 20301-3060           1705-6000           N/A           Jane Smith@out           Integrater Prefamical Services for the Defense Procurement oplication                                                                                                    |
| Crganization<br>Department of Defines Ath<br>Address Code (DODAAC):<br>Address<br>Phone Number:<br>Fax Nomber:<br>E-Mail Address:<br>2. CONTRACT IIILE. System<br>and Acquisition Policy Data Ay<br>5. BACKKROUND.<br>The Department of Defines (DePi                                                                                                    | Jase Smith       OUSD(AT&L)/DPAP       Willy       HQ0001       OUSD(AT&L)/DPAPPD1/PCPO       S040 Defense Pentagon       Washington, DC 20301-3060       Y05-0000       N/A       Jane. Smith@out mil       Integrater Penfasional Services for the Defense Procurement pplication       Data Application is streamline data suchange and pass the                                                                                                    |
| Creanization:<br>Department of Dabness Anti<br>Address Code (DODAAC):<br>Address:<br>Phone Number:<br>Fax Number:<br>E-Mail Address:<br>2. CONTRACT TITLE. System<br>and Acquisition Policy Data Aj<br>3. BACKGROUND.<br>The Department of Definise (Definise<br>instanal averings on its the weedphile                                                                | Jase Smith           OUSD(AT&L)/DPAP           OUSD(AT&L)/DPAPPDI/PCPO           S000 Defense Pestagon           Washington, DC 20301-3060           T03-60000           N/A           Jase Smith@out mil           Integrater Prefasional Services for the Defense Procurement optication           Data Application to streamline data exchange and pas the ten Tac Offers of the Under Scentary of Defense (Acquisition                                                                                                    |
| Cregatization<br>Department of Defines Ath<br>Address Code (DODAAC):<br>Address Code (DODAAC):<br>Address<br>Phone Number:<br>Fax Number:<br>E-Mail Address:<br>2. CONTRACT TITLE. System<br>and Acquisition Policy Data Aj<br>5. BACKGROUDD.<br>The Department of Defines (DpA)<br>install avaings on to the wordsh<br>& Technelogy) install avaings on to the wordsh | Jace Smith       OUSD(ATAL)/DPAP       Willy       HQ0001       OUSD(ATAL)/DPAPPDI/RCPO       3040 Defense Pentagon       Washington, DC 20301-3060       Y05-6000       N/A       Jane. Smith@cod.mil       httpster Penfasional Services for the Defense Procurement oplication       Data Application is streamline data suchange and pass the                                                                                                    |
| Creatinization:<br>Department of Defines And<br>Address Code (DODAAC):<br>Address:<br>Phone Number:<br>Fax Number:<br>E-Mail Address:<br>2. CONTRACT TITLE. System I<br>and Acquisition Policy Data Aj<br>3. BACKGROUND.<br>The Department of Defines (DeD)<br>& Technology i sured a memoral<br>detomination is made by a method                                      | Jace Smith       OUSD(AT&L)/DPAP       Willy       MUSD(AT&L)/DPAP       OUSD(AT&L)/DPAP       OUSD(AT&L)/DPAP       NA       Jace-Smith@out       Jace-Smith@out       NA       Jace-Smith@out       Jace-Smith@out       NA       Jace-Smith@out       Jace-Smith@out       OUSD(ATAL)       Jace-Smith@out       OUSD(AT&L)       Data       Application is streamline data exchange and pass the internet Application is to be changed under a wintern |
| Creatinization:<br>Department of Defines And<br>Address Code (DODAAC):<br>Address:<br>Phone Number:<br>Fax Number:<br>E-Mail Address:<br>2. CONTRACT TITLE. System I<br>and Acquisition Policy Data Aj<br>3. BACKGROUND.<br>The Department of Defines (DeD)<br>& Technology i sured a memoral<br>detomination is made by a method                                      | Jase Smith           OUSD(AT&L)DPAP           OUSD(AT&L)DPAPPDIPOPO           OUSD(AT&L)DPAPPDIPOPO           State           OUSD(AT&L)DPAPPDIPOPO           State           OUSD(AT&L)DPAPPDIPOPO           State           OUSD(AT&L)DPAPPDIPOPO           State           State           Washington, DC 20301-3060           NA           Jane Smith@out mil           Integrater Prefersional Services for the Defense Procurement           pfication           Data Application to streamline data techange and past the           tam that direct data to be cachanged unleas a voitten           rations for the Under Scoretary of Defense (Acquisition           Jum that direct data to be cachanged unleas a voitten                                                                                                    |

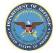

# Location(s) in Schema

<u>Major Path (@)</u>: ProcurementDocument / AwardInstrument / ProcurementInstrumentHeader / ProcurementInstrumentAttachments /

@ AttachmentDescription / StandardAttachment / Statement of Work

- @ AttachmentName / HC1011-15-D-0001-0001 SOW
- @ AttachmentDataFormat / Microsoft Word
- @ AttachmentDate / 2015-02-12
- @ AttachmentNumber / SOW 15-D-0002-0001\_V3
- @ AttachmentReferenceIdentifier / MIL-STD-967
- @ AttachmentURL / www.sow.com/15-D-0002-0001\_V3
- @ IncludeInResponse / True

# PDS v2.5a XML Sample

| <awardinstrument></awardinstrument>                                         |
|-----------------------------------------------------------------------------|
| <procurementinstrumentheader></procurementinstrumentheader>                 |
| < ProcurementInstrumentAttachments >                                        |
| < AttachmentDescription >                                                   |
| < StandardAttachment > Statement of Work StandardAttachment                 |
| AttachmentDescription                                                       |
| < AttachmentName > HC1011-15-D-0001-0001 SOW AttachmentName                 |
| < AttachmentBinaryText > AttachmentBinaryText                               |
| < AttachmentDataFormat > Microsoft Word AttachmentDataFormat                |
| < AttachmentDate > 2015-02-12 AttachmentDate                                |
| < AttachmentNumber > SOW 15-D-0002-0001_V3 AttachmentNumber                 |
| < AttachmentReferenceIdentifier > MIL-STD-967 AttachmentReferenceIdentifier |
| < AttachmentURL > www.sow.com/15-D-0002-0001_V3 AttachmentURL               |
| < IncludeInResponse > True IncludeInResponse                                |
| ProcurementInstrumentAttachments                                            |
|                                                                             |
|                                                                             |

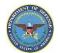

#### PDS v2.5a Schema View

| r D5 v2.5u Schemu view                                                                 |                                                                  |
|----------------------------------------------------------------------------------------|------------------------------------------------------------------|
| г — —                                                                                  |                                                                  |
| Attachm                                                                                | hentType                                                         |
|                                                                                        |                                                                  |
|                                                                                        | AttachmentDescription 🕀                                          |
|                                                                                        | A description of the attached                                    |
|                                                                                        | document.                                                        |
|                                                                                        |                                                                  |
|                                                                                        |                                                                  |
|                                                                                        |                                                                  |
|                                                                                        | The name of the attachment<br>including version number if        |
|                                                                                        | applicable e.g. MIL-STD-130M.                                    |
|                                                                                        |                                                                  |
|                                                                                        | AttachmentBinaryText                                             |
|                                                                                        | ·                                                                |
|                                                                                        | The attachment contents in<br>binary text. Cannot be             |
|                                                                                        | provided when Attachment                                         |
|                                                                                        | Security Level is populated.                                     |
|                                                                                        |                                                                  |
|                                                                                        |                                                                  |
|                                                                                        | The format of the attachment                                     |
| l I                                                                                    | such as Microsoft Word, Lotus                                    |
|                                                                                        | 1.2.3 etc. Required when                                         |
|                                                                                        | Attactment Binary Text is<br>provided. (see ist)                 |
| ProcurementInstrumentAttach                                                            | provided. (see isc)                                              |
| 0                                                                                      | AttachmentDate                                                   |
|                                                                                        |                                                                  |
| Identifies paperwork that is required to be<br>attached to the procurement instrument. | The date of the attachment in                                    |
|                                                                                        | CCYY-MM-DD format.                                               |
|                                                                                        | AttachmentNumber                                                 |
|                                                                                        | Attachmentikamber                                                |
|                                                                                        | An identifier used within the                                    |
|                                                                                        | award document to reference                                      |
|                                                                                        | the attachment.                                                  |
|                                                                                        | AttachmentReferenceIdentifier                                    |
|                                                                                        | - Automient der en der der unter -                               |
|                                                                                        | A number such as a MIL-STD Number that                           |
|                                                                                        | describes the attachment.                                        |
|                                                                                        | AttachmentURL                                                    |
|                                                                                        | Attachmentort                                                    |
|                                                                                        | The URL of where the                                             |
|                                                                                        | attachment is located on the                                     |
|                                                                                        | World Wide Web.                                                  |
|                                                                                        | = IncludeInResponse                                              |
|                                                                                        | and deal we sponse 1                                             |
|                                                                                        | Denotes that the attachment                                      |
|                                                                                        | should be provided as part of<br>the response to a solicitation. |
|                                                                                        | (see Fst)                                                        |
|                                                                                        |                                                                  |

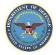

# Quantities

# **Quantity Ordered**

# Definition

The table below lists the forms and the corresponding block quantity ordered/accepted is entered for the applicable order. A line or subline item must identify the quantity of product or service delivered or completed as stated in the contract. The quantity must be entered in the applicable block but also included in Section B of the contract under 'Supplies or Service and Prices/Costs'. The quantity must be entered as a value greater than zero. If it is not included or entered as '0', an error message will occur. If multiple ship-to points are applicable, the quantity for each will be entered as line items.

Location in Forms

| Form    | Block Number | Block Title                           |  |  |  |
|---------|--------------|---------------------------------------|--|--|--|
| DD 1155 | 20           | QUANTITY ORDERED/ACCEPTED             |  |  |  |
| SF 26   | 15C          | QUANTITY                              |  |  |  |
| SF 33   | 11 B         | SUPPLIES OR SERVICES AND PRICES/COSTS |  |  |  |
| SF 1447 | 19           | QUANTITY                              |  |  |  |
| SF 1449 | 21           | QUANTITY                              |  |  |  |
| OF 307  | 11 B         | SUPPLIES OR SERVICES AND PRICES/COSTS |  |  |  |

# Example

# As seen on STANDARD FORM 1449

| 19. ITEM NO. | 20. SCHEDULE OF SUPPLIES OR SERVICES | 21. QUANTITY | 22. UNIT | 23. UNIT PRICE | 24. AMOUNT |
|--------------|--------------------------------------|--------------|----------|----------------|------------|
| 0001         | Box                                  | 100          | UN       | 1.00           | \$100.00   |
| 1001         | Crate                                | 1,000,000    | UN       | 1.00           | \$1000.00  |

| 19. ITEM NO. | 20. SCHEDULE OF SUPPLIES OR SERVICES | 21. QUANTITY | 22. UNIT | 23. UNIT PRICE | 24. AMOUNT |
|--------------|--------------------------------------|--------------|----------|----------------|------------|
|              | SEE SCHEDULE                         |              |          |                |            |

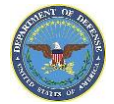

# Location(s) in Schema

- Major Path (@):
- ProcurementDocument / AwardInstrument / ContractLineItems / LineItems / LineItemBasicInformation / ProductServicesOrdered /
- ProductServicesOrdered /
   ProductServices / Pool Pr
- @ ProductOrService / Real Property
- @ ProductServiceDescription / Large storage box
- @ Quantity / 100
- @ ItemUIDRequired / false
- @ PriceBasis / Schedule Price
- @ UnitOfMeasure / UN
- @ UnitPrice / 100.00
- @ ProductServiceData / Data Description / Vendor's (Seller's) Item Number
- @ ProductServiceData / DataValue / BX-001

# FORM SF 1449 Continuation Sheet View:

| M5000-15-P-0111<br>Section B SF 1449 – CONTINUATION SHEET |                                       |      |    |      |            |  |
|-----------------------------------------------------------|---------------------------------------|------|----|------|------------|--|
|                                                           |                                       |      |    |      |            |  |
|                                                           | SUPPLIES OR SERVICES AND PRICES/COSTS |      |    |      |            |  |
| 0001                                                      |                                       | 100  | UN | 1.00 | \$100.00   |  |
|                                                           | BOX                                   |      |    |      |            |  |
|                                                           | LARGE STORAGE BOX                     |      |    |      |            |  |
|                                                           | VENDOR PART NUMBER: BX-001            |      |    |      |            |  |
| 1001                                                      |                                       | 1000 | UN | 1.00 | \$1,000.00 |  |
|                                                           | CRATE                                 |      |    |      |            |  |
|                                                           | WOODEN SHIPPING CRATE                 |      |    |      |            |  |
|                                                           | VENDOR PART NUMBER: CT-222            |      |    |      |            |  |

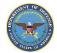

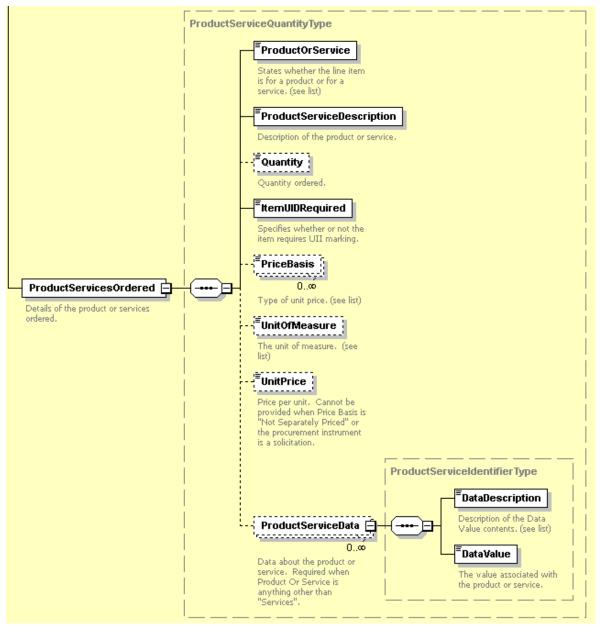

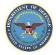

# Limits

# OrderingInformation

### Definition

The ordering information section provides varying parameters when the order being placed is on an indefinite delivery indefinite quantity (IDIQ) contract or other ordering instrument.

ProcurementDocument / AwardInstrument / ProcurementInstrumentHeader / BasicInformation / OrderingInformation

### Limits

### **Definition**

Limits are used to indicate ordering limits on the procurement instrument. These limits indicate the minimum or maximum that the Government may order from a basic type award instrument in a specified time period. Limits are not used in the case of a purchase order or a delivery order. Limits will not be found on any of the forms but within the clauses included in Section I or the Contract Clauses continuation portion of the procurement instrument. Additionally, entering zero in either the minimum or maximum field will result in an error message as it is not a valid value for quantity for the field.

The four types of limits (LimitDescription) are:

- 1. Allowed Per Order: the minimum/maximum quantity per order
- 2. Contractor Obligation to Deliver: the minimum and maximum obligations of the government and contractor.
- 3. Government Obligation to Order: the minimum and maximum obligations of the government and contractor
- 4. Order Limit: the maximum that may be ordered during a specified time period

When the header value of Procurement Instrument Description = "Represented Contract" and Procurement Instrument Vehicle value = "Indefinite Delivery/Indefinite Quantity" then the header Ordering Information/Limits should have at least one entry with Limits Description as "Order Limit" and both Minimum and Maximum ordering limit values must be provided. Limits on individual line items must equate to the total limits entered at the header level.

| Location in Forms |              |                                                      |
|-------------------|--------------|------------------------------------------------------|
| Form              | Block Number | Block Title                                          |
| DD 1155           | SEC B        | Continuation Sheet, SCHEDULE OF SUPPLILES / SERVICES |
| OF 307            | 11 SEC. I    | TABLE OF CONTENTS, CONTRACT CLAUSES                  |
| SF 26             | 16 SEC. I    | TABLE OF CONTENTS, CONTRACT CLAUSES                  |
| SF 1447           | SEC B        | Continuation Sheet, SCHEDULE OF SUPPLILES / SERVICES |
| SF 1449           | SEC B        | Continuation Sheet, SCHEDULE OF SUPPLILES / SERVICES |
| SF 33             | 11 SEC. I    | TABLE OF CONTENTS, CONTRACT CLAUSES                  |

### Location in Forms

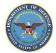

### Location(s) in Schema

Major Path (@): ProcurementDocument / AwardInstrument / ProcurementInstrumentHeader / BasicInformation / OrderingInformation / Limits / @ LimitDescription / Order Limit @ Minimum / 10 @ Maximum / 100 @ UnitOfMeasure / Each

# PDS\_v2.5a XML View

| <procurementdocument></procurementdocument>                                                 |
|---------------------------------------------------------------------------------------------|
| <awardinstrument></awardinstrument>                                                         |
| <procurementinstrumentheader></procurementinstrumentheader>                                 |
| <procurementinstrumentidentifier></procurementinstrumentidentifier>                         |
| Department of Defense                                                                       |
| <procurementinstrumentvehicle>Indefinite Delivery Indefinite</procurementinstrumentvehicle> |
| Quantity                                                                                    |
| <procurementinstrumentdescripton>Represented</procurementinstrumentdescripton>              |
| Contract                                                                                    |
|                                                                                             |
| <basicinformation></basicinformation>                                                       |
| <orderinginformation></orderinginformation>                                                 |
| <limits></limits>                                                                           |
| <limitdescription>Order Limit</limitdescription>                                            |
| <minimum>10</minimum>                                                                       |
| <maximum>100</maximum>                                                                      |
| <unitofmeasure>Each</unitofmeasure>                                                         |
|                                                                                             |
|                                                                                             |
|                                                                                             |
|                                                                                             |
|                                                                                             |
|                                                                                             |
|                                                                                             |

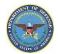

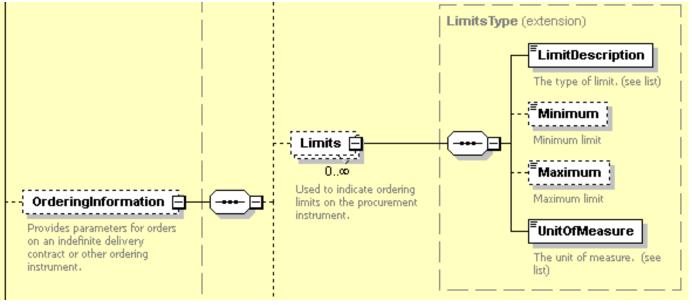

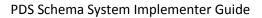

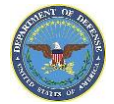

# **Estimated Quantity**

### **Definition**

Estimated total quantity to be ordered must be provided at the contract level or on at least one line item. The actual quantity ordered may be higher or lower. If the document is a requirements contract, then the estimated total quantity to be ordered must be provided at the contract level or on at least one line item. The actual quantity ordered may be higher or lower. This information is not shown on the forms but on the continuation form in the applicable section.

### Location in Forms

| Form    | Block Number | Block Title                                                |  |
|---------|--------------|------------------------------------------------------------|--|
| DD 1155 | SEC B        | Continuation Sheet, SCHEDULE OF SUPPLILES / SERVICES       |  |
| OF 307  | 11 SEC. B    | TABLE OF CONTENTS, SUPPLIES OR SERVICES AND PRICES / COSTS |  |
| SF 26   | 16 SEC. B    | TABLE OF CONTENTS, SUPPLIES OR SERVICES AND PRICES / COSTS |  |
| SF 1447 | SEC B        | Continuation Sheet, SCHEDULE OF SUPPLILES / SERVICES       |  |
| SF 1449 | SEC B        | Continuation Sheet, SCHEDULE OF SUPPLILES / SERVICES       |  |
| SF 33   | 11 SEC. B    | TABLE OF CONTENTS, SUPPLIES OR SERVICES AND PRICES / COSTS |  |

### Location(s) in Schema

**Major Path (@):** ProcurementDocument / AwardInstrument / ProcurementInstrumentHeader / BasicInformation / OrderingInformation / EstimatedQuantity /

@ QuantityValue / 100

@ UnitOfMeasure / Each per Month

### PDS v2.5a XML Example

| <procurementdocument></procurementdocument>                                               |
|-------------------------------------------------------------------------------------------|
| <awardinstrument></awardinstrument>                                                       |
| <procurementinstrumentheader></procurementinstrumentheader>                               |
| <procurementinstrumentidentifier></procurementinstrumentidentifier>                       |
| <procurementinstrumentorigin>Department of Defense</procurementinstrumentorigin>          |
| <procurementinstrumentvehicle>Requirements</procurementinstrumentvehicle>                 |
| <procurementinstrumnetdescription>Represented Contract</procurementinstrumnetdescription> |
|                                                                                           |
| <basicinformation></basicinformation>                                                     |
| <orderinginformation></orderinginformation>                                               |
| <estimatedquantity></estimatedquantity>                                                   |
| <quantityvalue>100</quantityvalue>                                                        |
| <unitofmeasure>Each per Month</unitofmeasure>                                             |
|                                                                                           |
|                                                                                           |
|                                                                                           |
|                                                                                           |
|                                                                                           |
|                                                                                           |
|                                                                                           |

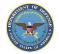

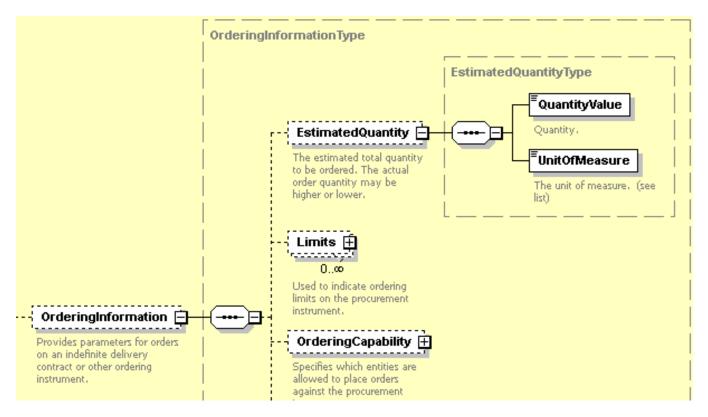

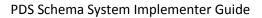

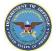

# **OrderingCapability**

### **Definition**

Provides parameters for orders on an indefinite delivery contract or other ordering instrument. Specifies which entities are allowed to place orders against the procurement instrument

Orders can be placed by any entity within the United States Government: true / false

Orders may be placed by the specified DoD Agencies: Air Force, Army, Defense Agencies, or Navy

Orders can be placed by any entity within the United States Department of Defense: true / false

Orders may be placed by specific entities only: true / false

### Location in Forms

| Form    | Block Number | ock Title                                                  |  |
|---------|--------------|------------------------------------------------------------|--|
| DD 1155 | SEC B        | Continuation Sheet, SCHEDULE OF SUPPLILES / SERVICES       |  |
| OF 307  | 11 SEC. B    | TABLE OF CONTENTS, SUPPLIES OR SERVICES AND PRICES / COSTS |  |
| SF 26   | 16 SEC. B    | TABLE OF CONTENTS, SUPPLIES OR SERVICES AND PRICES / COSTS |  |
| SF 1447 | SEC B        | Continuation Sheet, SCHEDULE OF SUPPLILES / SERVICES       |  |
| SF 1449 | SEC B        | Continuation Sheet, SCHEDULE OF SUPPLILES / SERVICES       |  |
| SF 33   | 11 SEC. B    | TABLE OF CONTENTS, SUPPLIES OR SERVICES AND PRICES / COSTS |  |

### Location(s) in Schema

**Major Path (@):** ProcurementDocument / AwardInstrument / ProcurementInstrumentHeader / BasicInformation / OrderingInformation / OrderingCapability

### PDS v2.5a XML Example

| <procurementdocument></procurementdocument>                                               |
|-------------------------------------------------------------------------------------------|
| <awardinstrument></awardinstrument>                                                       |
| <procurementinstrumentheader></procurementinstrumentheader>                               |
| <procurementinstrumentidentifier></procurementinstrumentidentifier>                       |
| <procurementinstrumentorigin>Department of Defense</procurementinstrumentorigin>          |
| <procurementinstrumentvehicle>Requirements</procurementinstrumentvehicle>                 |
| <procurementinstrumnetdescription>Represented Contract</procurementinstrumnetdescription> |
|                                                                                           |
| <basicinformation></basicinformation>                                                     |
| <orderinginformation></orderinginformation>                                               |
| <estimatedquantity>United States Government</estimatedquantity>                           |
|                                                                                           |
|                                                                                           |
|                                                                                           |
|                                                                                           |
|                                                                                           |

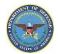

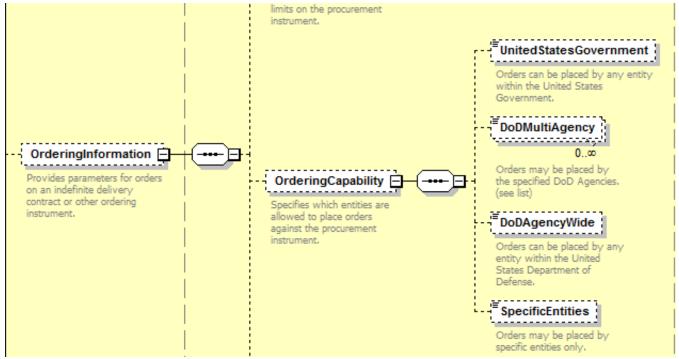

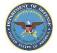

# **OrderVariation**

### **Definition**

Parameters for orders on an indefinite delivery contract or other ordering instrument and be expressed as a discrete quantity, the quantity by which the order can be below the expected quantity or the quantity by which the order can be above the expected quantity. This parameter can also be expressed as a percent. The percent will be expressed as a decimal in the XML, express 4.25% as 4.25, for example. This information is not shown on the forms but on the continuation form in the applicable section.

### Location in Forms

| Form    | Block Number | Block Title                                                |  |
|---------|--------------|------------------------------------------------------------|--|
| DD 1155 | SEC B        | Continuation Sheet, SCHEDULE OF SUPPLILES / SERVICES       |  |
| OF 307  | 11 SEC. B    | TABLE OF CONTENTS, SUPPLIES OR SERVICES AND PRICES / COSTS |  |
| SF 26   | 16 SEC. B    | TABLE OF CONTENTS, SUPPLIES OR SERVICES AND PRICES / COSTS |  |
| SF 1447 | SEC B        | Continuation Sheet, SCHEDULE OF SUPPLILES / SERVICES       |  |
| SF 1449 | SEC B        | Continuation Sheet, SCHEDULE OF SUPPLILES / SERVICES       |  |
| SF 33   | 11 SEC. B    | TABLE OF CONTENTS, SUPPLIES OR SERVICES AND PRICES / COSTS |  |

### Location(s) in Schema

### Major Path (@):

ProcurementDocument / AwardInstrument / ProcurementInstrumentHeader / BasicInformation / OrderingInformation / OrderVariation /

@ Quantity / UnitOfMeasure (#)

@ Quantity / QuantityUnder

@ Quantity / QuantityOver

@ Percentage

PDS v2.5a XML Example See OrderingCapability XML example above

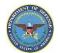

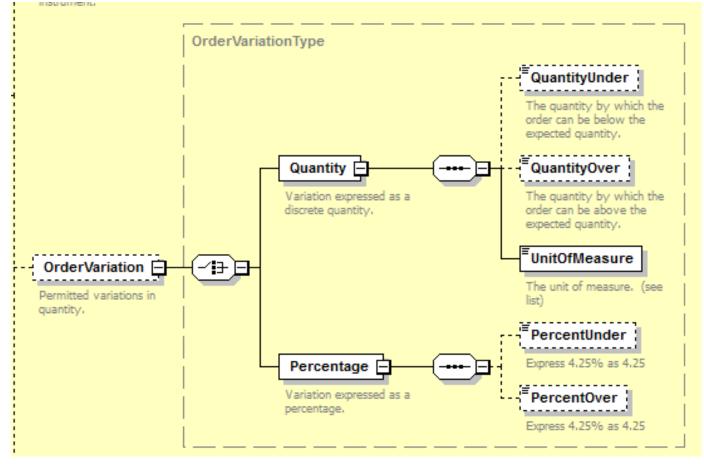

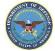

# **Reference Data**

### North American Industry Classification System

### **Definition**

The table below lists the forms and the corresponding block where the North American Industry Classification System (NAICS) code will be entered for the applicable order. NAICS is the standard used by Federal statistical agencies in classifying business establishments for the purpose of collecting, analyzing, and publishing statistical data related to the U.S. business economy. The NAICS will be entered at both the header level of the XML as well as in the reference portion of the XML as shown below.

#### **Location in Forms**

| Form    | Block Number  | Block Title                         |
|---------|---------------|-------------------------------------|
| FUIII   | BIOCK NUTTIDE | block fille                         |
| DD 1155 | SEC B         | Continuation Sheet                  |
| OF 307  | 11 SEC. I     | TABLE OF CONTENTS, CONTRACT CLAUSES |
| SF 26   | 16 SEC. I     | TABLE OF CONTENTS, CONTRACT CLAUSES |
| SF 1447 | SEC B         | Continuation Sheet                  |
| SF 1449 | 10            | THIS ACQUISITION IS NAICS:          |
| SF 33   | 11 SEC. I     | TABLE OF CONTENTS, CONTRACT CLAUSES |

### Example

| As seen on SF 1449                                  |                                                                  |                |
|-----------------------------------------------------|------------------------------------------------------------------|----------------|
| <b>10. THIS ACQUISITION IS</b>                      | X UNRESTRICTED                                                   | SET ASIDE:%    |
|                                                     |                                                                  | FOR            |
| SMALL BUSINESS                                      | WOMEN-OWNED SMALL BUSINESS                                       | NAICS: 332618  |
| HUBZONE SMALL BUSINESS                              | (WOSS) ELIGIBLE UNDER THE WOMEN-<br>OWNED SMALL BUSINESS PROGRAM | SIZE STANDARD: |
| SERVICE-DISABLED<br>VETERAN-OWNED SMALL<br>BUSINESS | EDWOSB                                                           |                |
| DUSINESS                                            | 8 (A)                                                            |                |
|                                                     | 0 (A)                                                            |                |

### Location(s) in Schema

#### Header Level:

ProcurementDocument / AwardInstrument / ProcurementInstrumentHeader / BasicInformation / SolicitationOfferInformation / NAICSCode / 332618

### **Reference Section B:**

ProcurementDocument / AwardInstrument / ProcurementInstrumentHeader / ReferenceNumber / ReferenceDescription / North American Industry Classification System (NAICS)

ProcurementDocument / AwardInstrument / ProcurementInstrumentHeader / ReferenceNumber / ReferenceValue / 332618

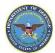

#### PDS\_v2.5a XML View

| <procurementdocument></procurementdocument>                                                          |
|----------------------------------------------------------------------------------------------------|
| <awardinstrument></awardinstrument>                                                                  |
| <procurementinstrumentheader></procurementinstrumentheader>                                          |
| <basicinformation></basicinformation>                                                                |
| <solicitationinformation></solicitationinformation>                                                  |
| <naicscode> 332618 </naicscode>                                                                      |
|                                                                                                    |
|                                                                                                    |
| <referencenumber></referencenumber>                                                                  |
| <referencedescription> North American Industry Classification System (NAICS) </referencedescription> |
| <referencevalue>332618 </referencevalue>                                                             |
| <referencesection>B</referencesection>                                                               |
|                                                                                                    |
|                                                                                                    |
|                                                                                                    |
|                                                                                                    |

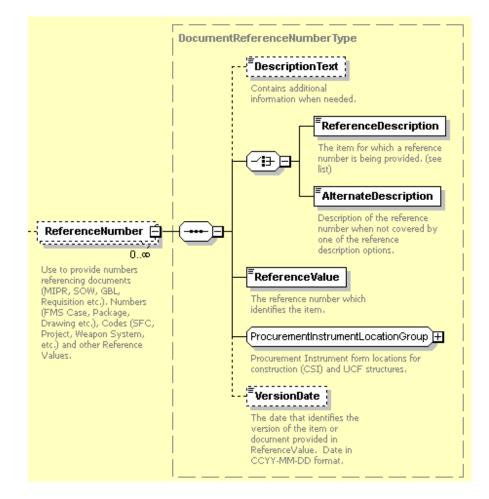

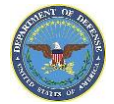

# Federal Supply Classification and Product Service Code

### Definition

The table below lists the forms and the corresponding block where the Federal Supply Class (FSC) code and Product and Service Codes (PSC) will be entered for the applicable order. A separately identifiable contract line or subline item for a deliverable item or service being procured must include a Product Service Code that relates to the products or services to be delivered or completed. FSC codes are used to group products into logical families for management purposes. The PSC provide codes to describe products, services, and research and development purchased by the government. The FSC and PSC must be entered for deliverable line items. These codes will not be found on the forms themselves but on the continuation sheets in Section B.

### Location in Forms

| Form    | Block Number | Block Title                                                |
|---------|--------------|------------------------------------------------------------|
| DD 1155 | SEC B        | Continuation Sheet                                         |
| OF 307  | 11 SEC. B    | TABLE OF CONTENTS, SUPPLIES OR SERVICES AND PRICES / COSTS |
| SF 26   | 16 SEC. B    | TABLE OF CONTENTS, SUPPLIES OR SERVICES AND PRICES / COSTS |
| SF 1447 | SEC B        | Continuation Sheet                                         |
| SF 1449 | SEC B        | Continuation Sheet                                         |
| SF 33   | 11 SEC. B    | TABLE OF CONTENTS, SUPPLIES OR SERVICES AND PRICES / COSTS |

### Location(s) in Schema

**Reference Section B (@):** ProcurementDocument / AwardInstrument / ProcurementInstrumentHeader / ReferenceNumber /

@ ReferenceDescription / Federal Supply Classification Code

@ ReferenceValue / 1315

@ ReferenceDescription / Product Service Code

@ ReferenceValue / 4240

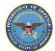

#### PDS\_v2.5a XML View

| <pro< th=""><th>ocurementDocument&gt;</th></pro<> | ocurementDocument>                                                                |
|---------------------------------------------------|-----------------------------------------------------------------------------------|
|                                                   | <awardinstrument></awardinstrument>                                               |
|                                                   | <procurementinstrumentheader></procurementinstrumentheader>                       |
|                                                   | <referencenumber></referencenumber>                                               |
|                                                   | <referencedescription> Federal Supply Classification Code </referencedescription> |
|                                                   | <referencevalue>1315 </referencevalue>                                            |
|                                                   | <referencesection>B</referencesection>                                            |
|                                                   |                                                                                   |
|                                                   | <referencenumber></referencenumber>                                               |
|                                                   | <referencedescription> Product Service Code </referencedescription>               |
|                                                   | <referencevalue>4240 </referencevalue>                                            |
|                                                   | <referencesection>B</referencesection>                                            |
|                                                   |                                                                                   |
|                                                   |                                                                                   |
| </td <td>/AwardInstrument&gt;</td>                | /AwardInstrument>                                                                 |
| <td>rocurementDocument&gt;</td>                   | rocurementDocument>                                                               |

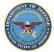

# **Defense Priorities and Allocations System Priority Rating**

### **Definition:**

The table below lists the forms and the corresponding block containing the number authorizing the appropriate Program Identification Code as identified in Schedule to the Defense Priorities and Allocations System Regulation. (a) There are two levels of priority for rated orders established by the DPAS, identified by the rating symbols "DO" and "DX". All DO rated orders have equal priority with each other and take preference over unrated orders. All DX rated orders have equal priority with each other and take preference over DO rated and unrated orders (see 15 CFR 700.11). DX ratings are used for special defense programs designated by the President to be of the highest National Priority. Additional line items will be included in the section identified in the <ReferenceValue> provided in the XML schema.

### Reference:

DoD FAR Subpart 11.6—Priorities and Allocations CFR Title 15 Subtitle B Chapter VII Subchapter A Part 700 - DEFENSE PRIORITIES AND ALLOCATIONS SYSTEM

#### Location in Forms

| Form    | Block Number | Block Title                                            |
|---------|--------------|--------------------------------------------------------|
| DD 1155 | 5            | PRIORITY                                               |
| SF 26   | 1            | THIS CONTRACT IS A RATED ORDER UNDER DPAS (15 CFR 700) |
| SF 33   | 1            | THIS CONTRACT IS A RATED ORDER UNDER DPAS              |
| SF 1449 | 13a          | THIS CONTRACT IS A RATED ORDER UNDER DPAS              |
|         | 13b          | RATING                                                 |

### **Example:**

As seen on Standard Form 1449

X 13a.

Ba. THIS CONTRACT IS A RATED ORDER UNDER DPAS (15 CFR 700)

#### Locations in Schema

Major Path (@): ProcurementDocument / AwardInstrument / ProcurementInstrumentHeader / ReferenceNumber / @ ReferenceDescription / Defense Priorities Allocation System (DPAS) Priority Rating @ ReferenceValue / DO-09

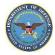

# **Special Character Handling**

### **Definition:**

Special characters are characters, symbols or punctuation included in the PDS that cannot be rendered by the PDS XML. Special characters must be handled through a separate process in order for the XML to correctly represent and display the entry as submitted from the source XML. PDS has as predefined list of codes that apply to these characters so they display correctly in the XML from the source system. For a full list of the special characters not permitted in the PDS, please see the most up to date version of the PDS Business Rules document. Special characters are "escaped" or replaced with a corresponding entity or the numeric reference according to a table that is maintained in the PDS logical map.

As an example, to accommodate XML reserved characters, replace each occurrence of "&", "<", ">", and """ when found in an element's contents in the following manner:

- & replaced in XML with & amp;
- < replaced in XML with &lt;
- > replaced in XML with >
- ' replaced in XML with '

### Continuation Sheet Example:

As seen on Section B - Supplies or services and prices/costs

| M5000-15-P-0111<br>Section B SF 1449 – CONTINUATION SHEET |                                                                                        |          |      |            |          |  |  |
|-----------------------------------------------------------|----------------------------------------------------------------------------------------|----------|------|------------|----------|--|--|
| ITEM NO.                                                  | SUPPLIES / SERVICES                                                                    | QUANTITY | UNIT | UNIT PRICE | AMOUNT   |  |  |
|                                                           | SUPPLIES OR SERVICES AND PRICES/COSTS                                                  | 5        |      |            |          |  |  |
| 0001                                                      | FFP<br>Communication / Safety Rope<br>100' of Continuous Rescom<br>Communications Rope | 100      | UN   | 1.00       | \$100.00 |  |  |

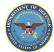

### PDS 2.5a XML View:

<MiscellaneousTextDetails> <MiscellaneousText>CONTINUATION SHEET SF 1449</MiscellaneousText> </MiscellaneousTextDetails> <ContractLineItems> <LineItems> <LineItemBasicInformation> <ProductServicesOrdered> <ProductService>PersonalProperty</ProductorService> <ProductServiceDescription>Communication / Safety Rope 100&#39; of Continuous Rescom Communications Rope</ProductServiceDescription> </LineItemBasicInformation> </LineItemBasicInformation> </LineItemBasicInformation> </LineItemSasicInformation>